# **Protocolo de medição de parcelas do dispositivo de inventário para as zonas piloto de Portugal – Concelho da Lousã e área do Vale do Sousa**

# Projecto FORSEE

Uma rede europeia de zonas pilotos de metodologias operacionais

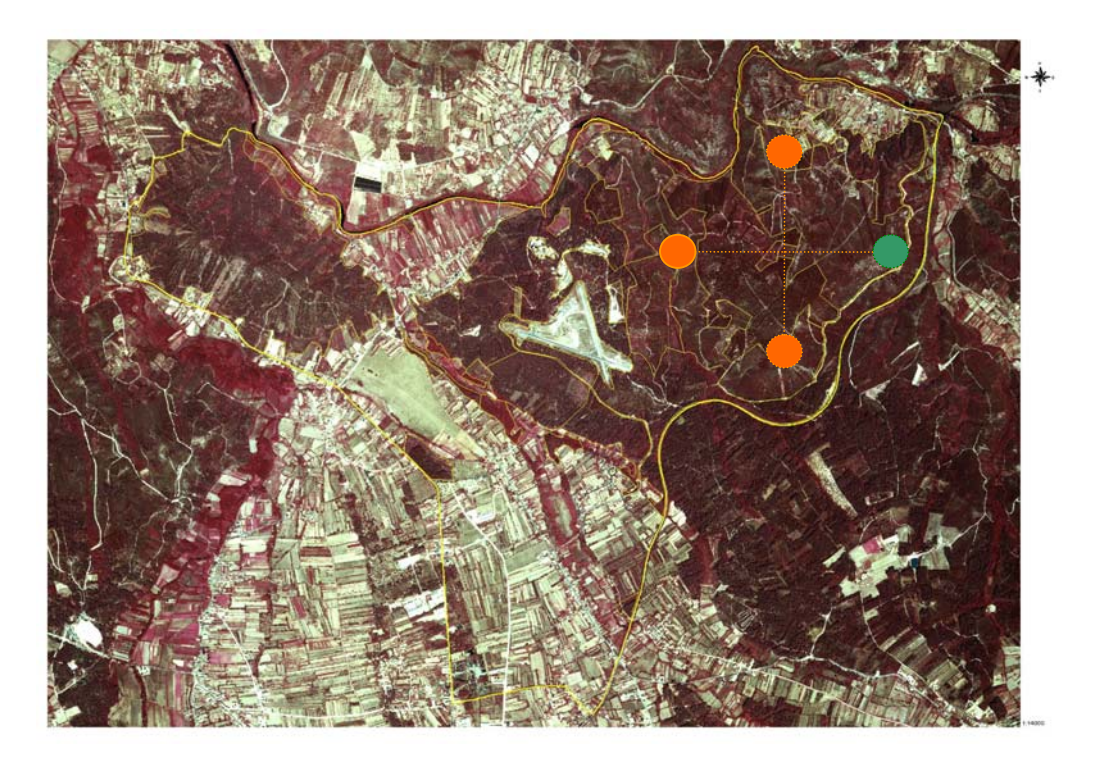

Sónia Pacheco Faias, Margarida Tomé – Instituto Superior de Agronomia Sónia Beito, Fernando Páscoa - Escola Superior Agrária de Coimbra

> Portugal – Centro Março 2005

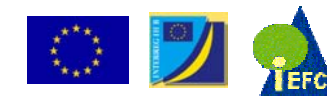

Projet cofinancé par l'Union Européenne Initiative Communautaire FEDER - INTERREG IIIB *Espace Atlantique*

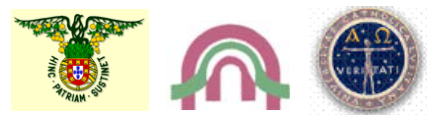

# **INTRODUÇÃO**

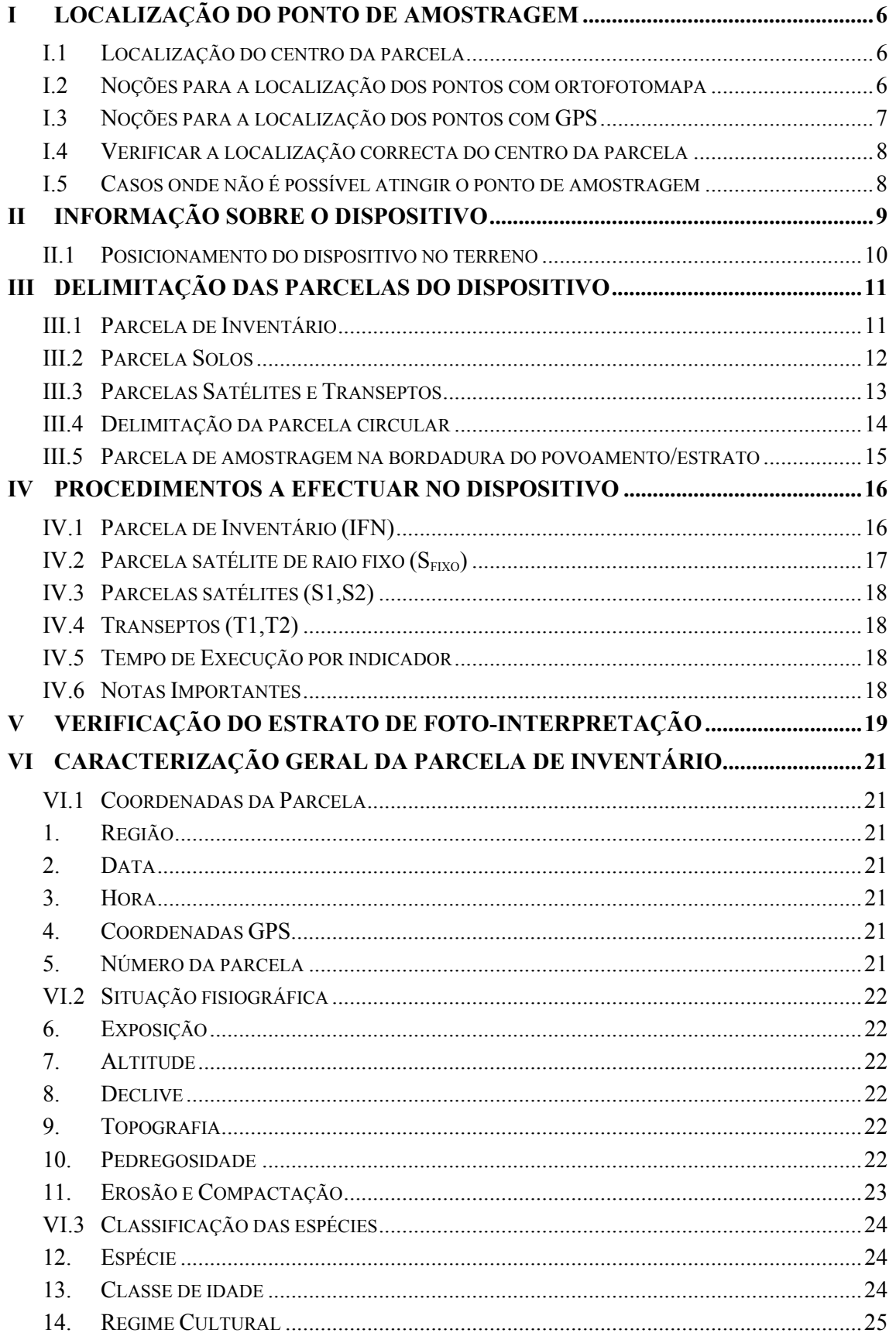

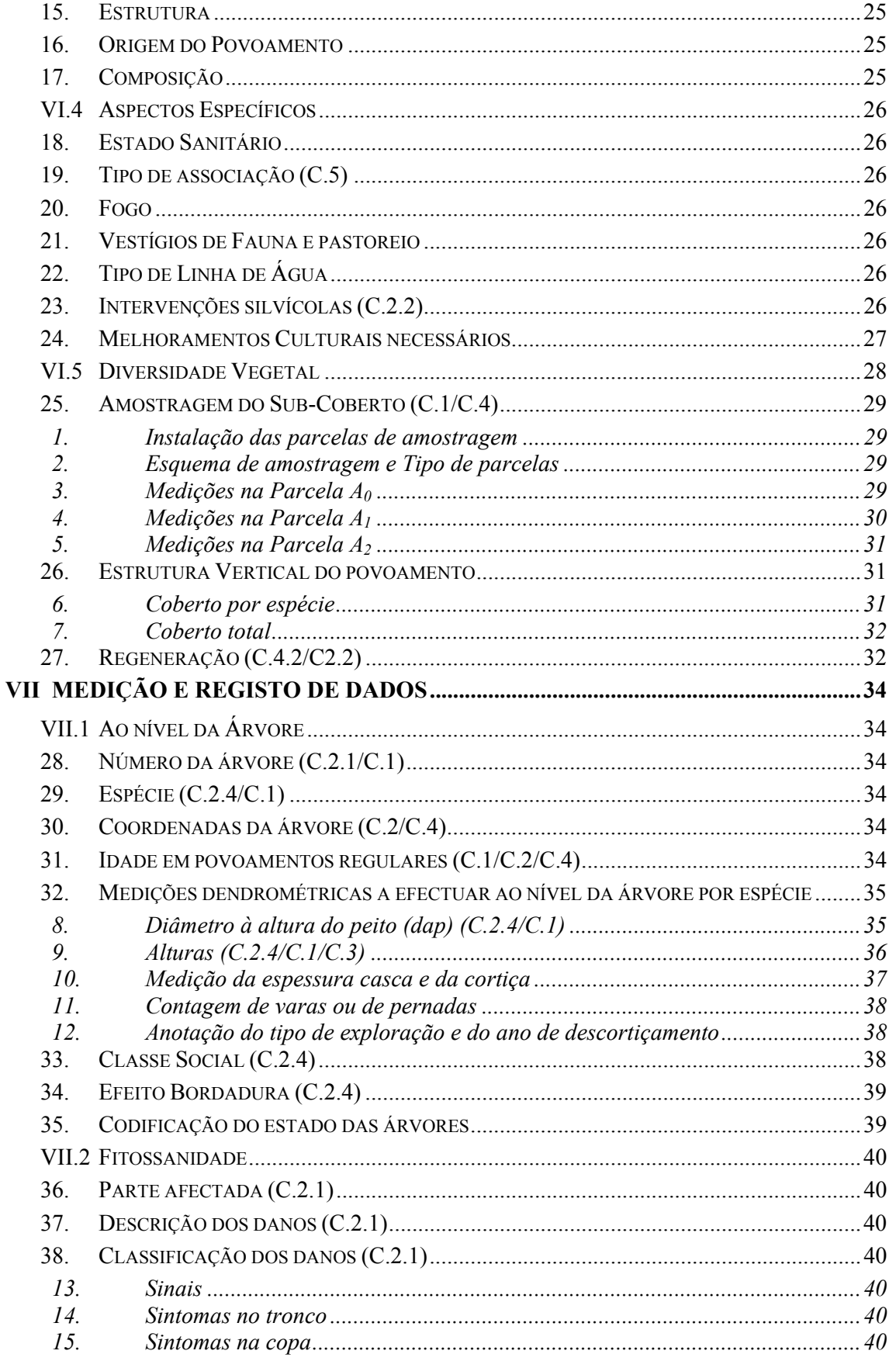

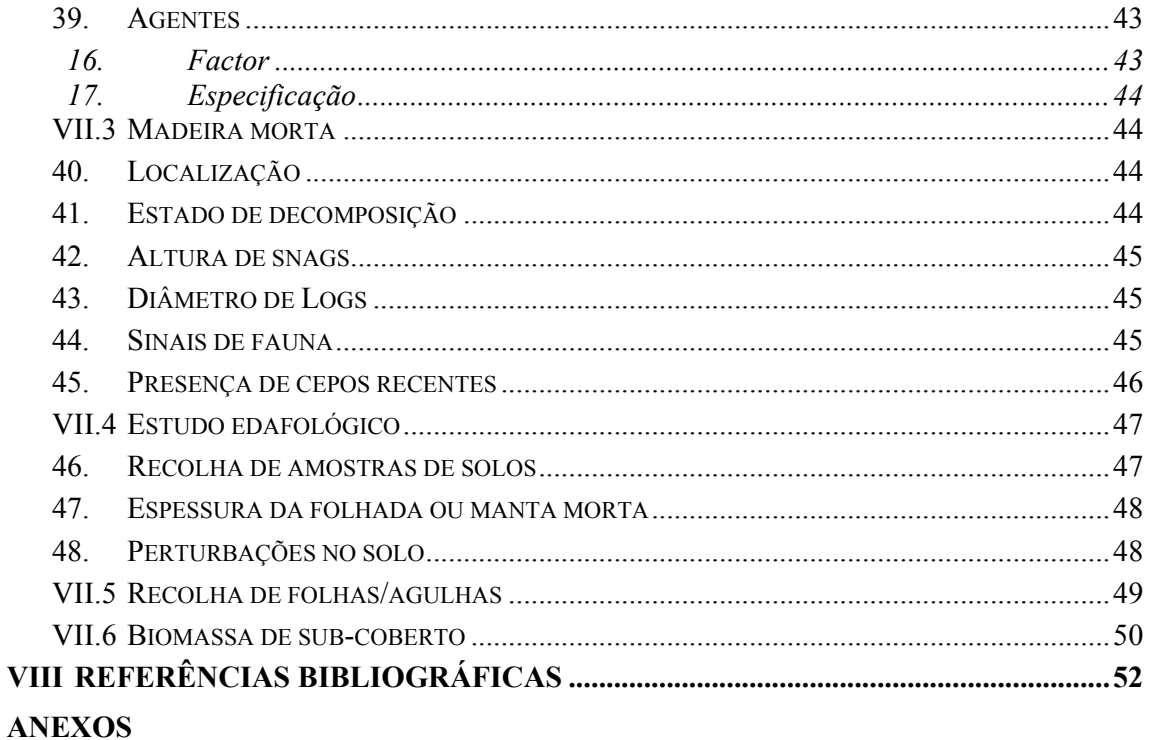

# **INDICE DE FIGURAS**

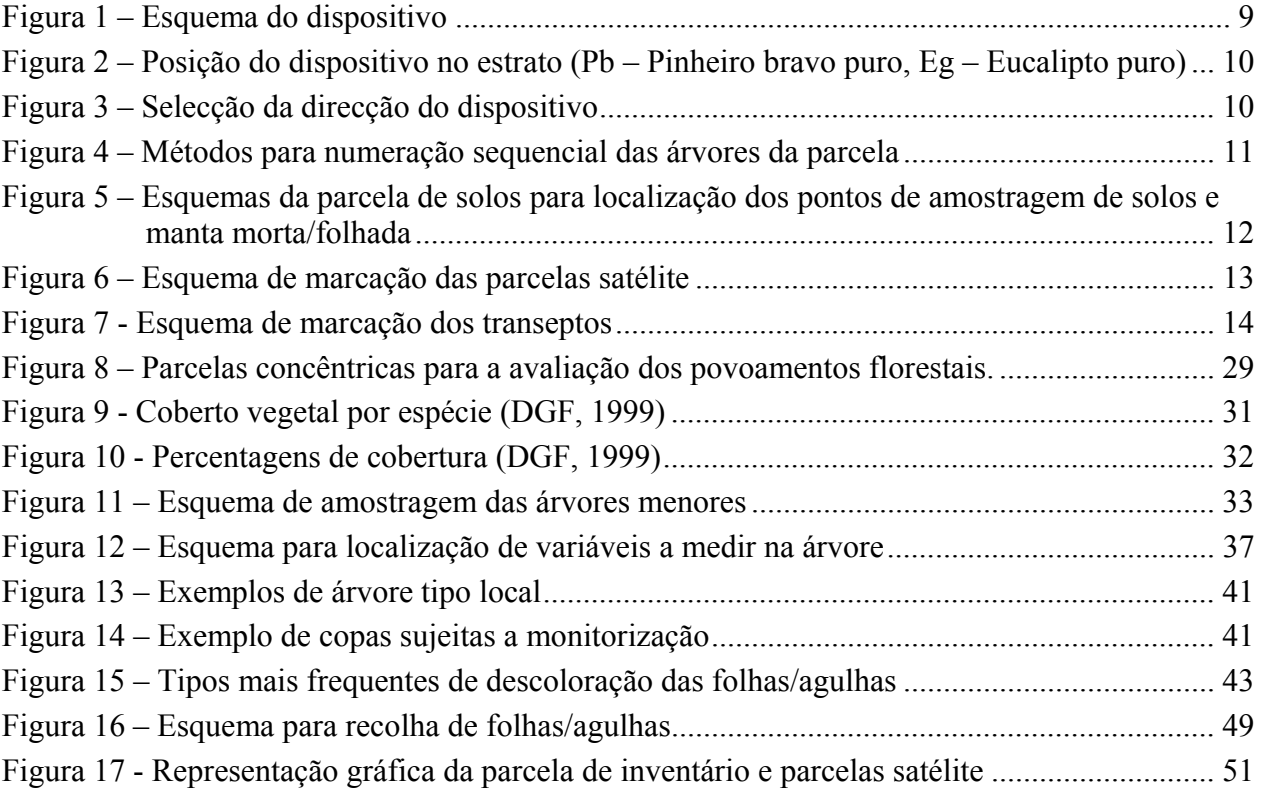

# **INTRODUÇÃO**

A finalidade do projecto FORSEE que abrange diversos participantes nacionais e internacionais do Espaço Atlântico, é fornecer métodos, instrumentos e competências às regiões participantes, para avaliação da sustentabilidade das florestas. O projecto contempla uma abordagem geral e outra mais específica que varia com a região piloto. Cada zona piloto propõe-se a realizar um estudo aprofundado sobre cada um dos critérios de sustentabilidade, nomeadamente a contribuição das florestas para o armazenamento de carbono, o estado fitossanitário da floresta, a biodiversidade, as funções sócio-económicas e as funções de protecção da floresta.

Neste âmbito, na primeira fase do projecto foram seleccionados diversos indicadores de sustentabilidade com a participação de peritos dos diversos parceiros internacionais. Com a finalidade de proceder à sua avaliação, de forma semelhante em todas as regiões participantes, foi elaborado um protocolo de campo com métodos seleccionados da bibliografia existente.

O presente trabalho é uma adaptação do protocolo internacional visando respeitar os condicionalismos de cada país e os procedimentos executados pelo inventário florestal deste. Tendo em conta a complexidade das metodologias, a diversidade de aspectos associados à floresta e o rigor na recolha de dados de campo exigidos neste protocolo, realça-se a necessidade de uma leitura atenta deste e de uma consulta sempre que alguma dúvida surja no decorrer do trabalho de campo.

A lista de material e as fichas de campo a utilizar no trabalho de campo encontram-se no anexo 1 e 2 do presente protocolo. Exista ainda uma adenda ao protocolo, em que se descreve métodos e cálculos a ter em conta antes e após a realização do inventário florestal.

# **I LOCALIZAÇÃO DO PONTO DE AMOSTRAGEM**

# **I.1 Localização do centro da parcela**

Para localizar ponto da grelha ou centro da parcela de amostragem no terreno pode recorrer-se a dois métodos (também podem ser complementares):

- a fotografia aérea ou ortofotomapa, carta militar e bússola
- o receptor GPS

<u>.</u>

Em ambos os métodos, primeiramente deverá ser seleccionado o ponto de partida, ponto a partir do qual através de um certo número de medições, se pretende atingir o centro da parcela. As condições às quais o ponto de partida obedece são as seguintes:

- estar rigorosamente identificado tanto no ortofotomapa como no terreno
- estar o mais próximo possível do centro da parcela

# **I.2 Noções para a localização dos pontos com ortofotomapa**

# **1. Orientar o ortofotomapa, isto é, determinar o Norte<sup>1</sup>**

**a)** Marcar no ortofotomapa uma recta que se identifique facilmente no terreno; um dos operadores desloca-se para um ponto dessa recta e, a partir daí, mede o ângulo formado entre a direcção do Norte magnético e a direcção da recta

**b)** Com o valor do ângulo encontrado anteriormente e com a ajuda de um transferidor, marca-se o Norte magnético no ortofotomapa

# **2. Medir o azimute da linha que une o ponto de partida ao centro da parcela**

Consiste em medir no ortofotomapa, com o auxílio de um transferidor, a amplitude do ângulo formado pela direcção do Norte magnético e a direcção que une o ponto de partida ao centro da parcela. O azimute é necessário para a determinação da direcção em que será efectuado o percurso. Esta operação só será obviamente realizada depois de determinado o Norte.

 $<sup>1</sup>$  Deve-se evitar o uso da bússola junto a materiais geradores de campos magnéticos fortes como sejam</sup> veículos, linhas eléctricas, etc. Também convém, durante a medição, estar afastado de objectos metálicos.

#### **3. Medir a distância entre o ponto de partida e o centro da parcela**

O processo de calcular a distância horizontal a percorrer desde o ponto de partida até ao centro da parcela (d, em metros) consiste em multiplicar a distância medida no ortofotomapa (dorto, em mm) por um valor compatível com a escala do ortofotomapa.

Por exemplo, por 12.5 se a escala do ortofotomapa for  $1:12500$ : d = 12.5 x dorto

### **4. Localizar o centro da parcela**

A medição da distância no terreno será feita com o auxílio de uma fita métrica de 50 m. Um dos operadores localiza-se no ponto de partida e através de uma bússola vai indicando a direcção correcta ao outro operador que, com a fita métrica, vai percorrendo a distância correspondente em direcção ao centro da parcela.

Todas as medições deverão ser efectuadas num plano horizontal. Se tal não for possível então recorre-se ao o hipsómetro Vertex. Fazendo uma mirada para o cilindro de referência (*transponder*), que se deve colocar à altura para a qual o Vertex está calibrado, normalmente, a 1.30 m, o hipsómetro Vertex dá directamente a distância medida no terreno e a distância na horizontal<sup>2</sup>.

# **I.3 Noções para a localização dos pontos com GPS<sup>3</sup>**

- a. Introduzir as coordenadas WGS84 do ponto a localizar no aparelho GPS, que devem ser obtidas em gabinete.
- b. A partir do ponto de partida, o sistema de recepção do GPS informa sobre a distância existente e o azimute a seguir até ao centro da parcela.
- c. Quando a distância ao ponto for inferior a 5 m, e as coordenadas permaneçam estáveis, consideramos o ponto alcançado.
- d. Caso haja problemas na recepção de sinal, devido a condições do meio envolvente (grau de coberto, disposição de satélites...), as coordenadas não vão permanecer estáveis, assim procuramos o local a uma distância de 10 m cujos valores de leitura sejam estáveis e finalizaremos o percurso de forma tradicional, com ajuda da bússola e fita métrica.

1

 $2$  Ter atenção ao limite de leitura de distância do hipsómetro Vertex

<sup>3</sup> Ler o manual do GPS a utilizar

# **I.4 Verificar a localização correcta do centro da parcela**

O método mais viável para conferir a localização, baseia-se nas características possíveis de serem identificadas no terreno e que depois se possam localizar na fotografia, como seja a observação comparada de manchas florestais, caminhos, linhas de água, construções, áreas agrícolas, etc. Uma vez chegado à conclusão de que a localização está incorrecta, terá que se voltar ao ponto de partida ou, se necessário, procurar outro ponto de partida e repetir todas as medições.

# **I.5 Casos onde não é possível atingir o ponto de amostragem**

Quando é impossível chegar ao local da parcela de amostragem por algum motivo (declive muito acentuado, matos muito densos e altos, ...), mas se tem acesso ao polígono (mancha), deve proceder-se da seguinte forma:

- a. Anotar a razão do impedimento.
- b. Caracterizar exteriormente a zona inacessível (classificar como bosquete, mudança de uso, ...).
- c. Passar para a parcela de amostragem seguinte.

É muito importante seguir exactamente as regras definidas para a localização dos pontos de amostragem no terreno, para que a mesma superfície de observação seja coincidente com a definida no ortofotomapa.

# **II INFORMAÇÃO SOBRE O DISPOSITIVO**

Após localizar o ponto da grelha seleccionado, será implantado no terreno um dispositivo, como mostra a Figura 1, formado por diversas parcelas e dois transeptos, onde decorreram diferentes medições e estudos.

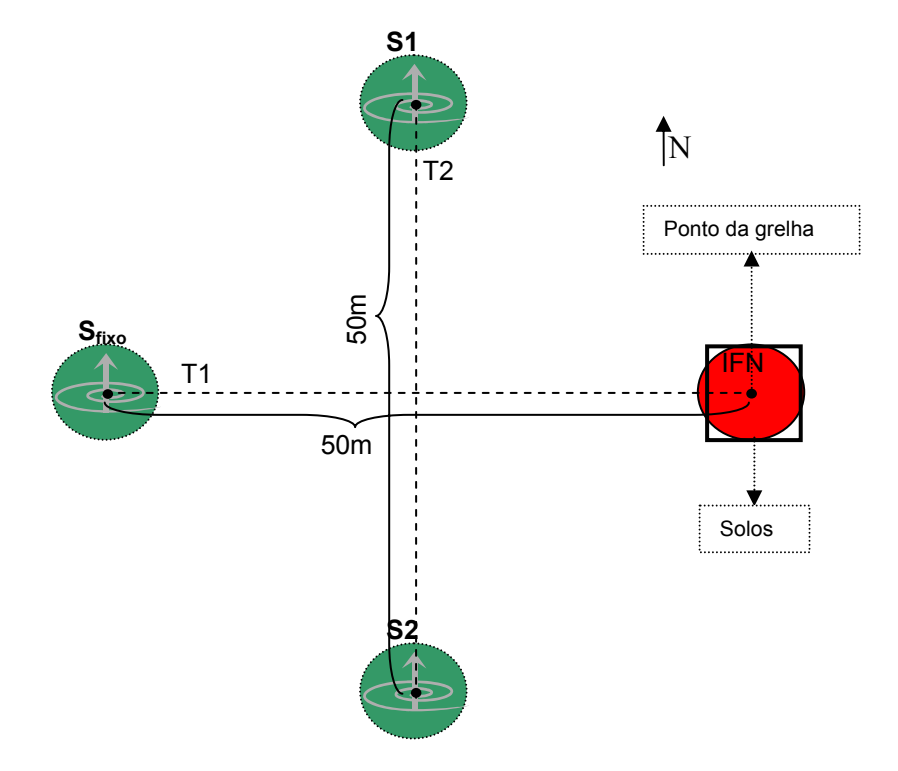

**Figura 1 – Esquema do dispositivo** 

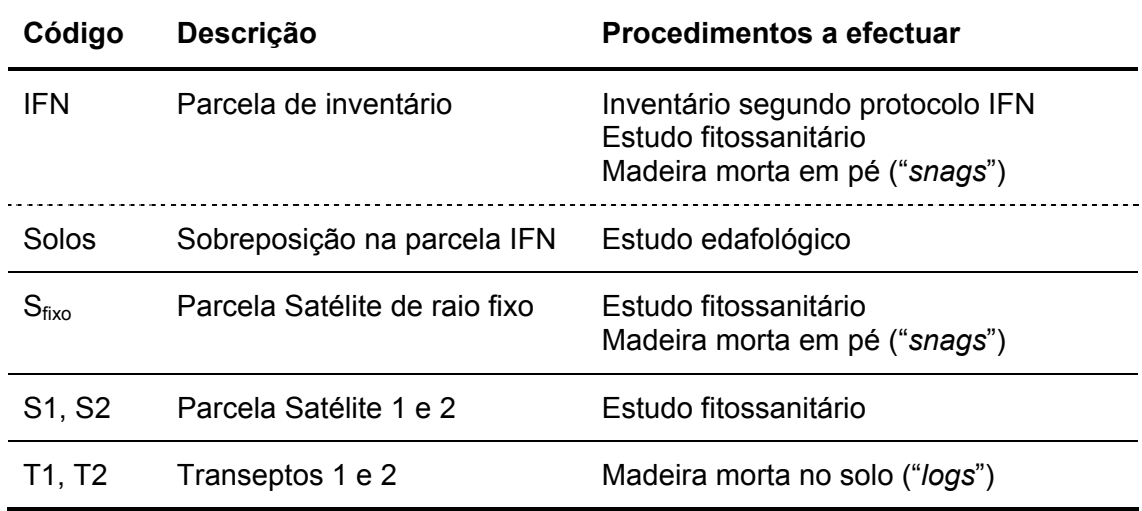

### **II.1 Posicionamento do dispositivo no terreno**

O dispositivo para ser representativo tem de estar inserido num só estrato (ver Figura 2), por isso, o dispositivo deverá ser posicionado em gabinete sempre que possível. No entanto, caso a sua implantação no terreno não seja possível devido a barreiras físicas, poderá se optar por uma outra posição do dispositivo, desde que se enquadre no mesmo estrato, realizando-se a selecção preferencialmente de acordo com o esquema da Figura 3.

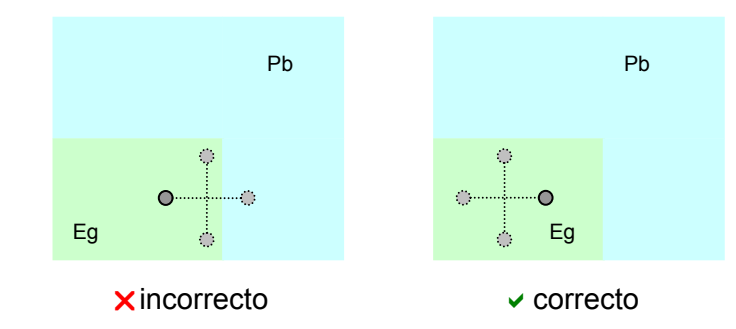

Figura 2 – Posição do dispositivo no estrato (Pb – Pinheiro bravo puro, Eg – Eucalipto puro)

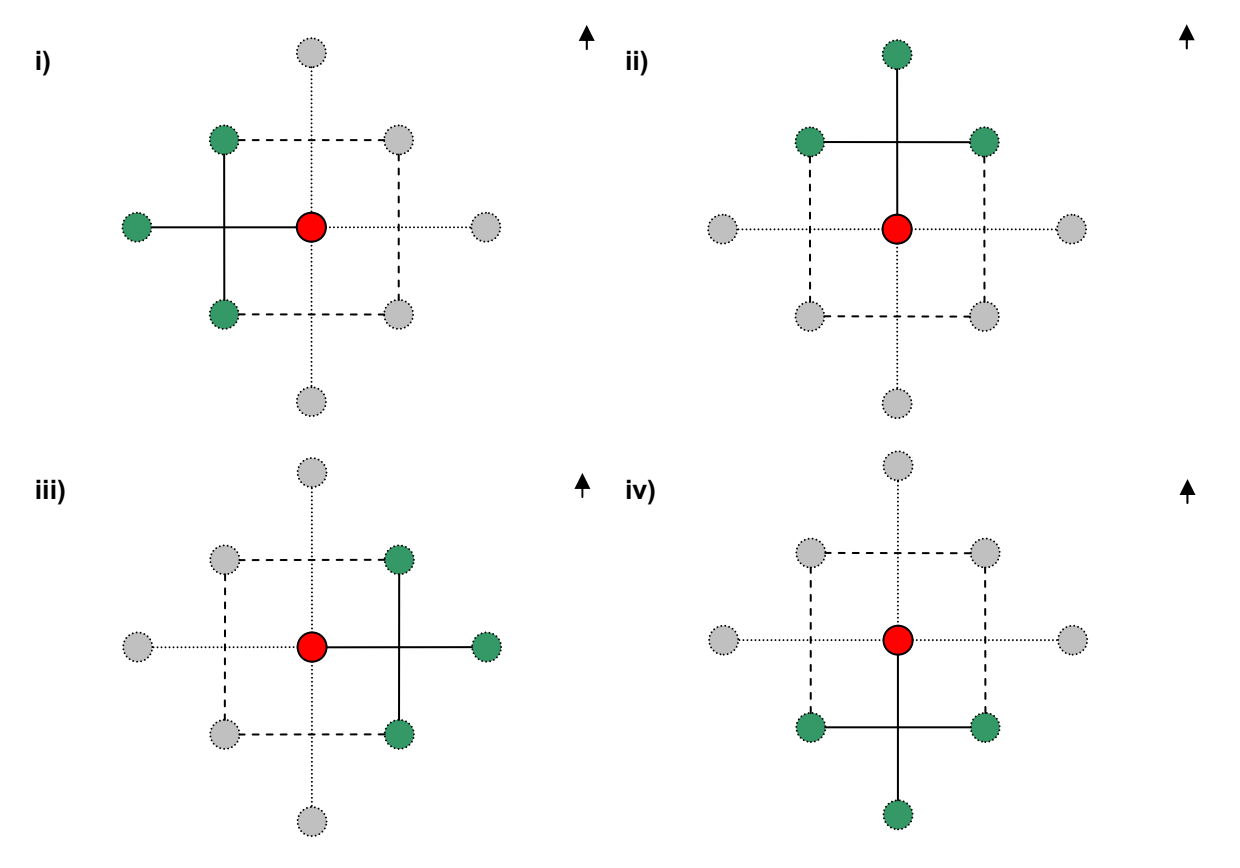

Figura 3 – Selecção da direcção do dispositivo

# **III DELIMITAÇÃO DAS PARCELAS DO DISPOSITIVO**

Para a correcta determinação dos valores dos parâmetros por hectare, torna-se fundamental a correcta delimitação da parcela.

# **III.1 Parcela de Inventário**

Após a localização do ponto da grelha delimita-se, em seu redor, uma parcela circular<sup>4</sup> com uma área de 500 m<sup>2</sup> (raio=12.62 m), denominada parcela de inventário, pois as medições a realizar dentro desta devem respeitar os procedimentos gerais do inventário florestal nacional (IFN).

Em seguida devem ser numeradas de forma ascendente de todas as árvores que se encontrem dentro da parcela circular, de acordo com a sua distância ao centro, e registadas as coordenadas em relação ao centro, -método em espiral. No caso de a densidade da parcela ser elevada, poderá se recorrer a um outro método mais eficiente para a sua numeração, denominado método Margarida (ver exemplo na Figura 4).

A metodologia a aplicar dentro desta parcela está descrita no pontos VI e VII.

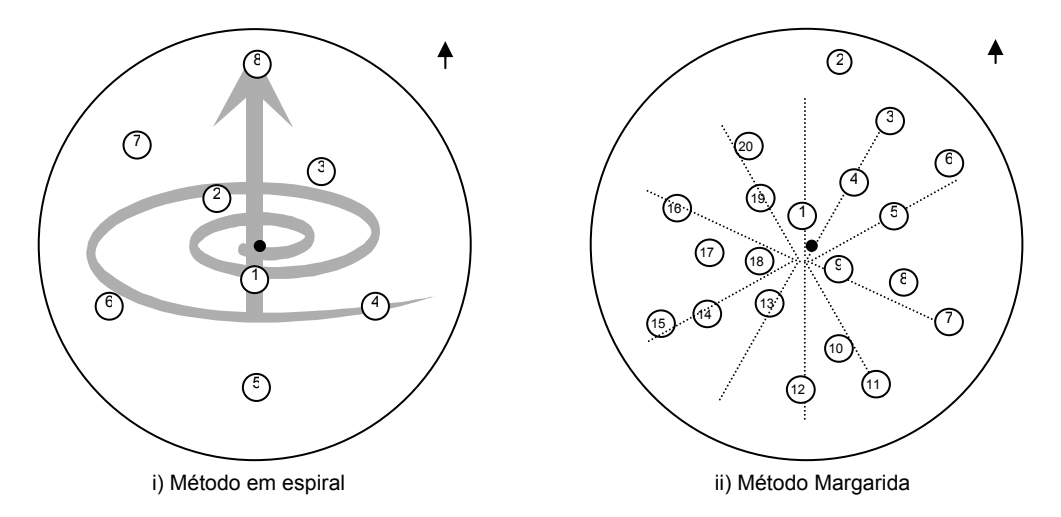

Figura 4 – Métodos para numeração sequencial das árvores da parcela

#### **III.2 Parcela Solos**

Em algumas parcelas de inventário, previamente seleccionadas, serão recolhidas amostras de folhada/manta morta e amostras de solo a duas profundidades: 0-30 cm e 30-60 cm. Com a finalidade de em anos sequentes retirar um novo conjunto de 10 amostras em locais diferentes dos anteriores, foi sobreposta, em gabinete, uma grelha quadrada com 18 m de lado em que cada quadrícula tem 9 m<sup>2</sup>, e o centro da grelha coincide com o centro da parcela de inventário, de acordo com Figura 5.i).

Na Figura 5.ii) localizam-se os 10 pontos seleccionados para a recolha de amostras de solo e os 4 pontos seleccionados para recolha de manta morta/folhada. O procedimento a seguir em cada tipo de recolha está descrito no ponto VII.3.

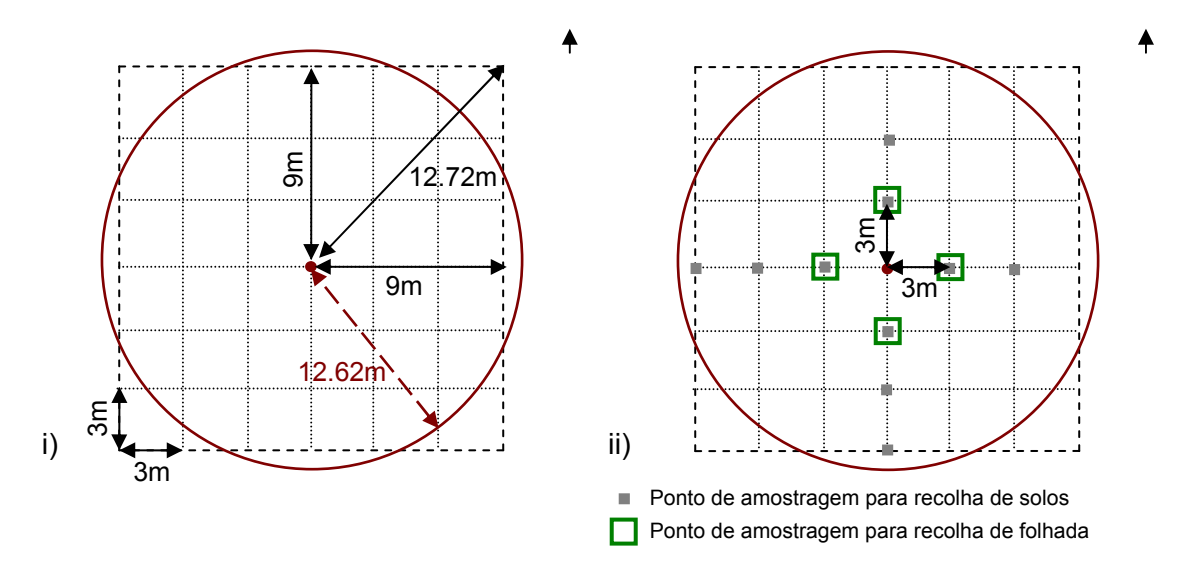

Figura 5 – Esquemas da parcela de solos para localização dos pontos de amostragem de solos e manta morta/folhada

Para localizar os pontos seleccionados, de acordo com a Figura 5.ii)., são necessários dois operadores, o primeiro operador deverá posicionar-se no centro da parcela circular e com o auxílio da bússola direccionar para norte o segundo operador, que deverá esticar a fita métrica e colocar uma estaca, de 3 em 3 metros, Posteriormente, realiza-se a mesma operação para as restantes direcções, Sul, Oeste e Este.

#### **III.3 Parcelas Satélites e Transeptos**

A parcela de inventário (IFN) e a parcela satélite de raio fixo ( $S<sub>fixo</sub>$ ), ficam na mesma direcção (N-S ou W-E) distanciadas de 50 m entre centros da parcela, e a linha imaginária que une os centros das parcelas define o *transepto 1* (T1). As outras duas parcelas satélites (S1, S2) também distanciadas de 50 m entre centros ficam numa direcção perpendicular ao transepto 1, a linha imaginária de união define o transepto 2 (T2).

Para esta marcação são necessários dois operadores, o primeiro operador posiciona-se no centro da parcela de inventário, com uma bússola para direccionar o segundo operador, que deverá esticar uma fita métrica até aos 50 m. De forma a facilitar a marcação das outras parcelas satélite, o segundo operador deverá levar consigo duas estacas, posicionando a primeira aos 25 m, ponto de intersecção entre os transeptos e a segunda estaca no centro da parcela satélite de raio fixo, ficando assim delineado o transepto 1. Para delinear o transepto 2, o primeiro operador desloca-se para o ponto de intersecção, anteriormente marcado, e com o auxílio da bússola direcciona o segundo operador numa direcção perpendicular ao transepto 1. O segundo operador deverá deslocar-se 25 m com a fita métrica para ambos os lados do ponto de intersecção, onde se encontra o primeiro operador, e deverá marcar cada um dos centros das duas parcelas satélite com estacas. (ver Figura 6).

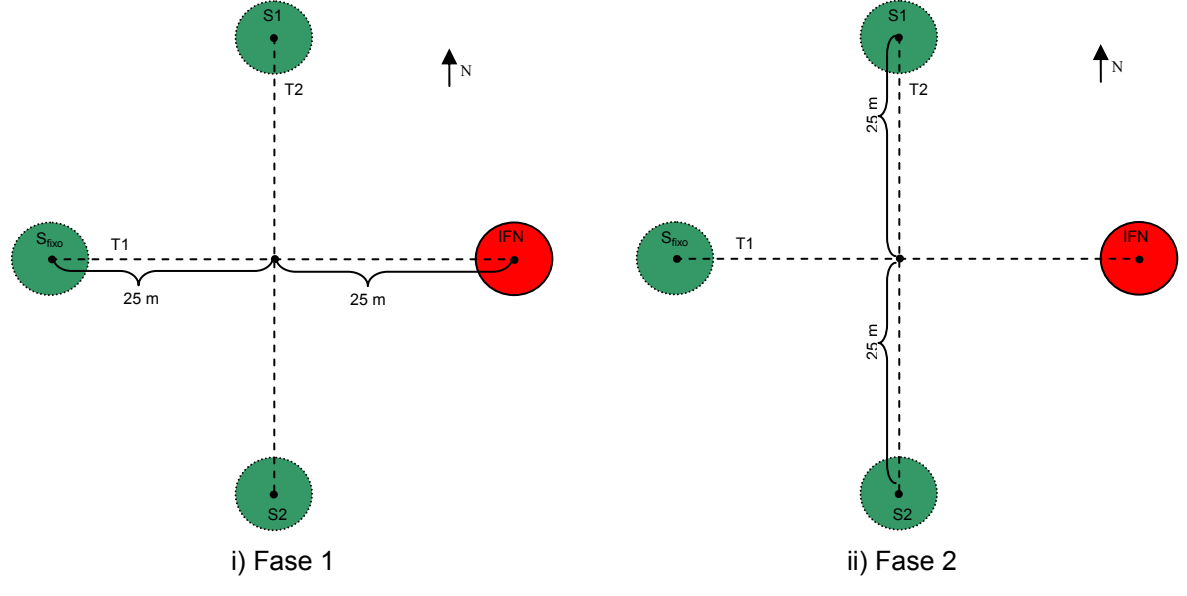

Figura 6 – Esquema de marcação das parcelas satélite

A parcela satélite de raio fixo apresentará uma superfície equivalente à parcela de inventário 500 m2 , com raio de 12.62 m, onde se avalia a madeira morta em pé ("*snags*").

Em todas as parcelas satélites, realizar-se-á uma amostragem em espiral para a análise do estado fitossanitário. Serão numeradas 20 árvores pelo método da espiral, descrito no ponto III.1., cujo raio máximo de procura terá um limite de 12.62 m, igual ao da parcela de inventário.

Em ambos os transeptos pretende-se efectuar a análise da madeira morta ("*logs*") no chão para cada um dos transeptos, como mostra a Figura 7. O procedimento a seguir está descrito no ponto VII.

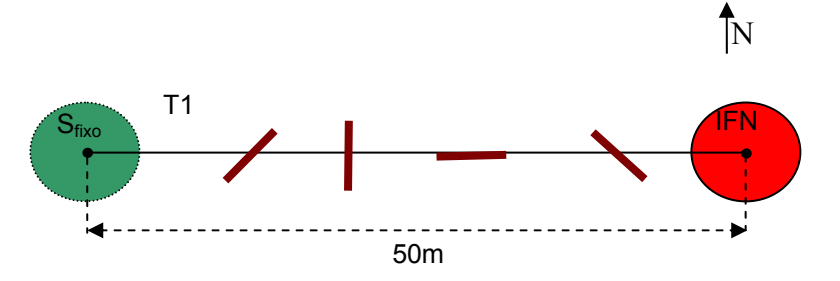

Figura 7 - Esquema de marcação dos transeptos

#### **III.4 Delimitação da parcela circular**

A delimitação da parcela circular é feita a partir do centro, que coincide com o ponto da grelha, através da medição do raio, havendo dois métodos possíveis:

- Com fita métrica
- **-** Com hipsómetro Vertex.

Para a medição com fita métrica é necessário proceder à correcção do raio em terreno declivoso. Se o terreno for ondulado, este método facilita a delimitação da parcela desde que se mantenha a fita métrica ou fio na horizontal.

Para o uso do Vertex*,* terá de se começar por colocar, no centro da parcela, o cilindro de referência (*transponder*). O operador deverá descrever um círculo em torno da mira e ir marcando as árvores que se encontram a uma distância inferior ao raio pretendido.

Relativamente às árvores muito próximas dos limites, as árvores de bordadura, a delimitação deve ser feita com grande correcção com o auxilio da fita métrica. Uma árvore de bordadura considera-se dentro da parcela se o seu centro a 1.30 m de altura do solo, se encontrar incluído no raio da parcela. Se existirem árvores no limite da parcela, estas contam-se alternadamente. Na fase de delimitação da parcela, é muito importante ter em atenção as árvores de bordadura, verificando sempre se elas se devem ou não incluir na parcela.

#### **III.5 Parcela de amostragem na bordadura do povoamento/estrato**

Muitas parcelas da bordadura são cortadas pela linha limite do povoamento. Se o centro da parcela não está incluído no povoamento, então a parcela será rejeitada. Se o centro da parcela fizer parte do povoamento, todas as medições são feitas na parte da parcela que se encontra dentro do povoamento. Deve ser assinalada na ficha de caracterização da parcela o valor da distância entre o centro da parcela e o limite do povoamento medida perpendicularmente a este. Este valor permitirá calcular, posteriormente, a proporção da parcela que se encontrava dentro do povoamento.

# **IV PROCEDIMENTOS A EFECTUAR NO DISPOSITIVO**

# **IV.1 Parcela de Inventário (IFN)**

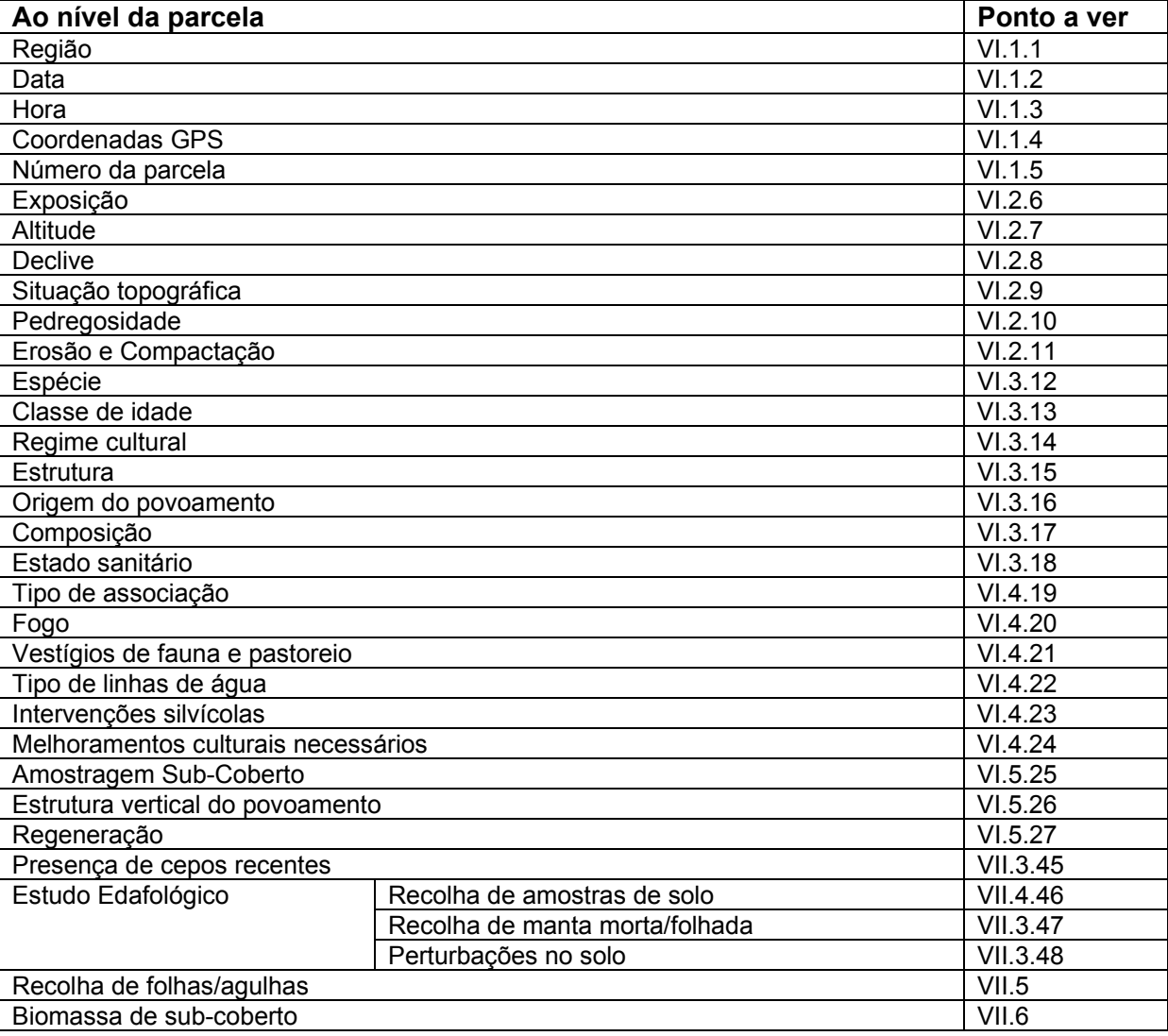

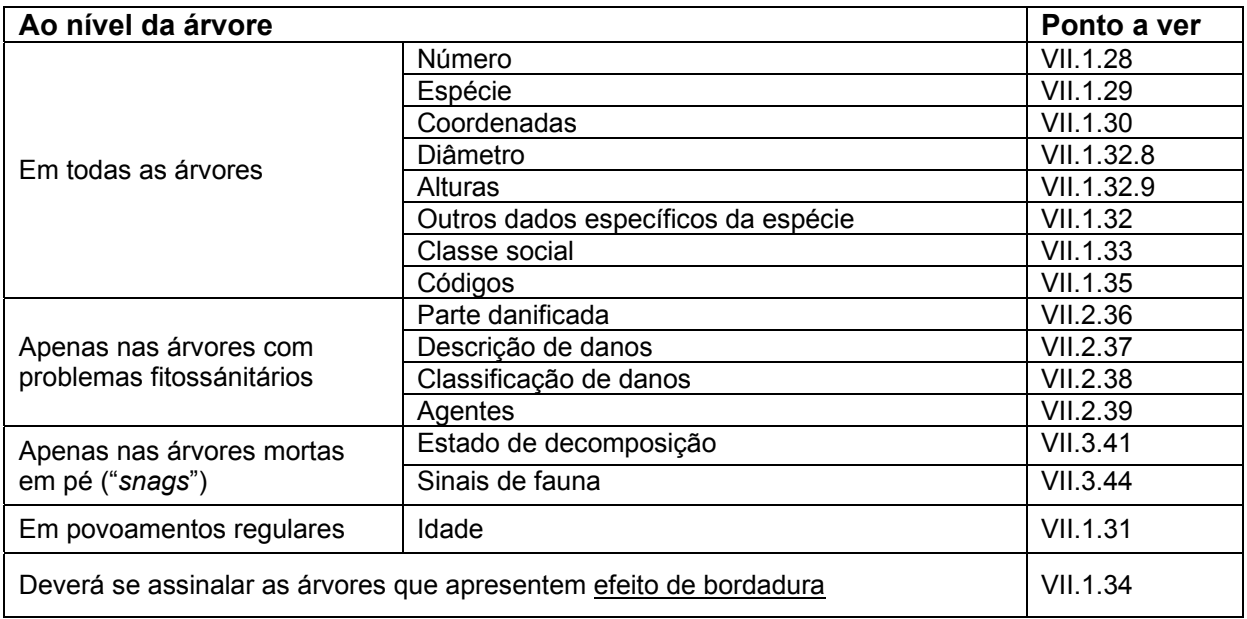

# **IV.2 Parcela satélite de raio fixo (Sfixo)**

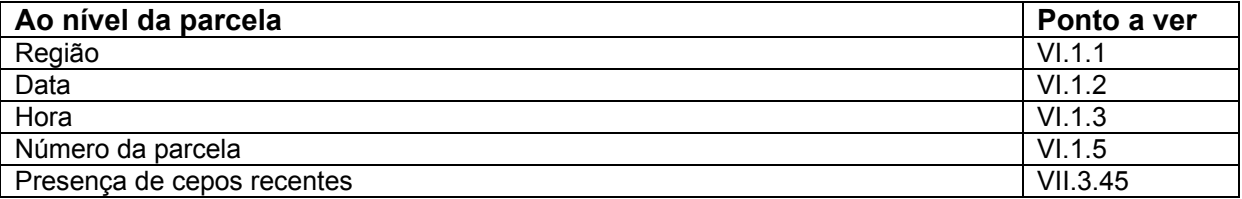

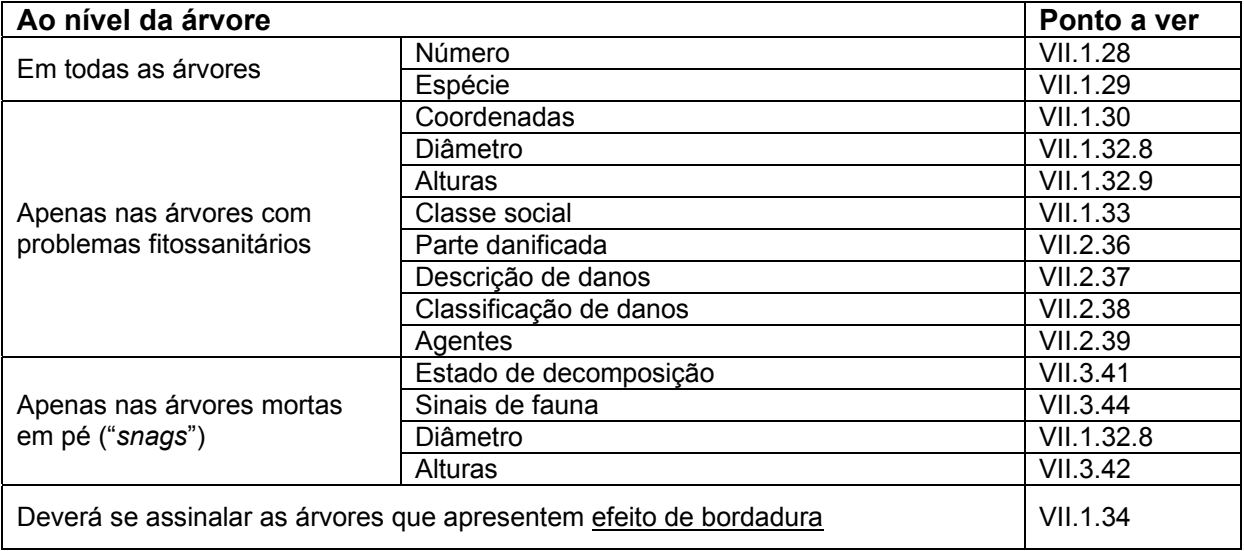

# **IV.3 Parcelas satélites (S1,S2)**

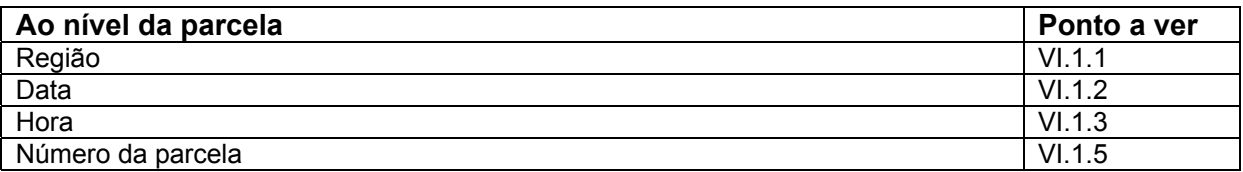

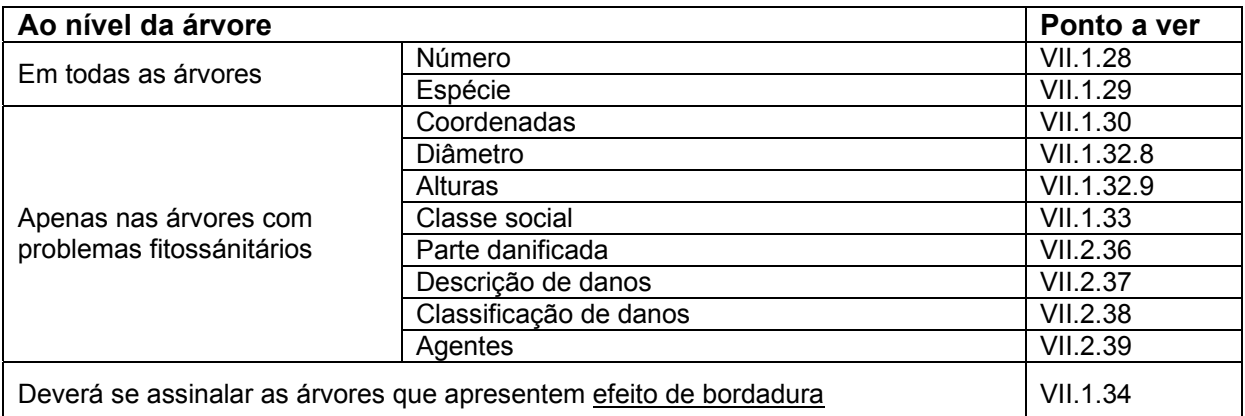

# **IV.4 Transeptos (T1,T2)**

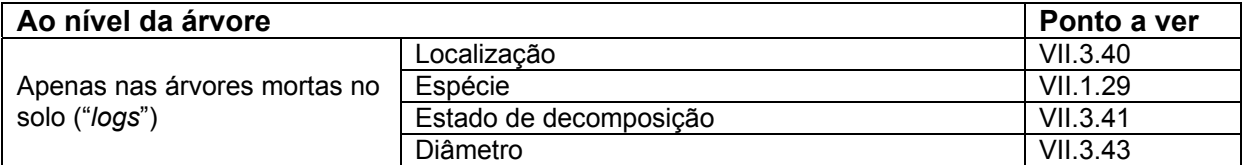

# **IV.5 Tempo de Execução por indicador**

Deverá se registar a hora de início e final de execução de cada um dos procedimentos descritos na ficha de campo respectiva, em anexo 2.

# **IV.6 Notas Importantes**

Alguns procedimentos descritos no protocolo só serão efectuados em apenas alguns dos pontos de amostragem seleccionados na fase de amostragem, nomeadamente:

- Amostras de solo
- Recolha de biomassa de sub-coberto
- Recolha de folhas/agulhas em árvores da parcela

No caso dos pontos de amostragem se localizarem em áreas de Incultos (matos ou pastagens), não será necessário executar todos os procedimentos referidos no ponto II. Nesta situação só se procederá a medições relativas à diversidade vegetal e ao estudo edafólogico.

### **V VERIFICAÇÃO DO ESTRATO DE FOTO-INTERPRETAÇÃO**

A verificação da fotointerpretação é feita, para os casos de utilização florestal, fazendo-se referência à ocupação do solo através da identificação das espécies que constituem o povoamento. Consideram-se duas situações:

**Povoamentos puros** quando só uma espécie é responsável por mais de 75 % do coberto. Neste caso anota-se duas vezes o código da espécie.

Exemplo: Pinhal bravo puro  $\rightarrow$  PbPb

**Povoamentos mistos** quando, havendo várias espécies, nenhuma atinge os 75 % de coberto, considera-se espécie dominante a que é responsável pela maior parte do coberto. Neste caso, em primeiro lugar escreve-se o código da espécie dominante e em segundo o código da espécie dominada.

Exemplo: Povoamento misto de pinheiro manso com sobreiro, sendo a primeira espécie a dominante  $\rightarrow$  PmSb

Uma vez localizado o centro da parcela, a primeira operação a realizar é a de verificar a correcção da classificação atribuída ao estrato durante a fotointerpretação. Esta operação é de extrema importância para a correcta avaliação das áreas dos estratos e deve ser realizada com a máxima cautela. A verificação da fotointerpretação refere-se à mancha na qual a parcela se insere e não apenas à parcela. Para uma correcta verificação da fotointerpretação há que ter em conta que a área mínima do estrato considerada é de 5 000 m<sup>2</sup>. Assim, se a parcela ocorrer numa mancha de área superior a 5 000 m<sup>2</sup> cujo tipo florestal (ou clareira) é diferente do da mancha envolvente, deverá ser escolhida a opção "erro de fotointerpretação" e classificado o estrato observado. Pelo contrário, se essa mancha tiver uma área inferior a 5 000 m<sup>2</sup>, não estamos na presença de um erro e deverá ser escolhida a opção "bosquete" ou "clareira" e classificado o tipo florestal correspondente à mancha.

Podem ainda ocorrer outras situações em que o estrato verificado é diferente do fotointerpretado, ainda que não seja um erro de fotointerpretação como é o caso de substituição da espécie ou de conversão. O primeiro caso acontece quando a espécie fotointerpretada na parcela onde o foto-ponto se insere (à data da fotografia) é diferente da que está no terreno. Considera-se que há conversão quando, no período ocorrido entre o voo aerofotográfico e o trabalho de campo, ocorreu uma alteração da utilização do solo, como por exemplo para agricultura.

### **Estrato interpretado**

Este campo é preenchido com o código das espécies florestais presentes (na forma de árvore ou cepo e seguindo as regras da foto-interpretação). Sempre que existam mais de 5 espécies, contam-se apenas as 5 mais expressivas.

Para a identificação das espécies florestais utilizam-se os códigos descritos no anexo 3.

### **Estrato Verificado**

O estrato verificado é atribuído durante a fase do trabalho de campo, identificando-se as espécies florestais presentes, através da utilização de códigos indicados no anexo 3. Esta nova desagregação pode implicar a recodificação de algumas situações indicadas como outras resinosas, outras quercíneas, outras folhosas e castanheiro.

# **VI CARACTERIZAÇÃO GERAL DA PARCELA DE INVENTÁRIO**

# **VI.1 Coordenadas da Parcela**

### **1. REGIÃO**

A cada região vai ser atribuído um código. Os códigos utilizados são os seguintes:

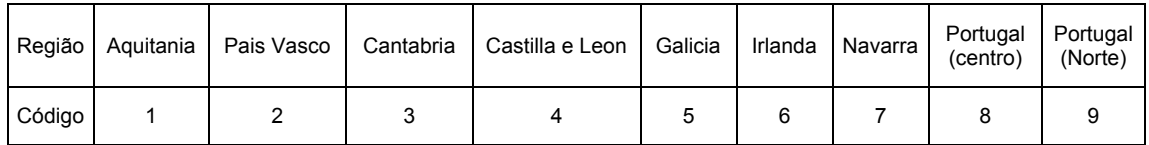

### **2. DATA**

Deve-se registar a data de instalação da parcela.

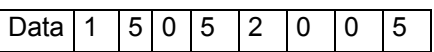

### **3. HORA**

É necessário especificar a hora de inicio e de conclusão da parcela para se poder calcular os custos de cada indicador.

# **4. COORDENADAS GPS**

Registar a latitude e longitude do centro da parcela IFN, em grau, minutos, segundos (DMS).

# **5. NÚMERO DA PARCELA**

Deve-se numerar a parcela na fase de implementação e manter essa numeração, para as posteriores medições. Deve ser um número atribuído de forma sequencial independentemente do estrato em causa.

# **VI.2 Situação fisiográfica**

### **6. EXPOSIÇÃO**

A exposição dominante é avaliada utilizando a bússola segundo a linha de maior declive e de costas para a parte mais alta da parcela e indicada do seguinte modo:

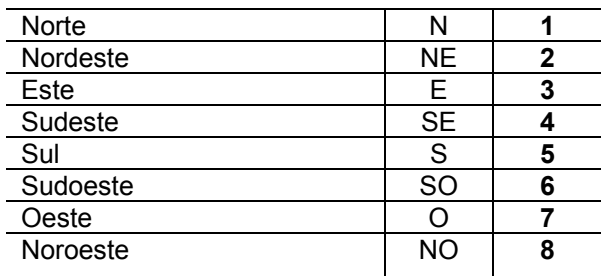

# **7. ALTITUDE**

A altitude é registada em metros (m) segundo o valor de altitude indicado pelo receptor GPS.

#### **8. DECLIVE**

O declive na parcela de amostragem é determinado através do *hipsómetro Vertex* efectuando uma visada para o cilindro de referência colocado à altura de 1.30 m (com o *Vertex* calibrado para esta altura) sempre segundo a linha do maior declive e registado em graus (º).

#### **9. TOPOGRAFIA**

Refere-se ao relevo do terreno onde recai a parcela e indicada do seguinte modo:

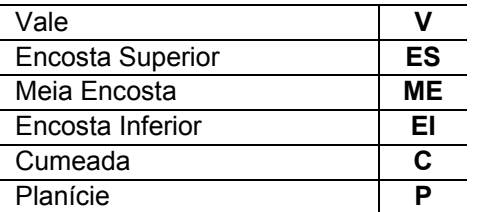

#### **10. PEDREGOSIDADE**

Na ficha de campo deve-se assinalar o grau de pedregosidade, de acordo com:

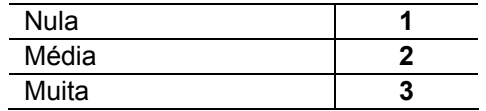

# **11. EROSÃO E COMPACTAÇÃO**

Indicar o nível de erosão de acordo com:

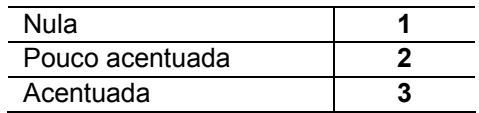

É necessário especificar a compactação e o nível de ocupação em relação à superficie total da parcela. A compactação resulta do impacto da maquinaria florestal, presença de rede viária, lavouras, entre outras.

Indicar o nível de compactação de acordo com:

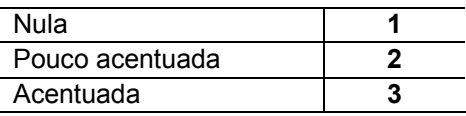

Indicar o tipo de compactação acordo com:

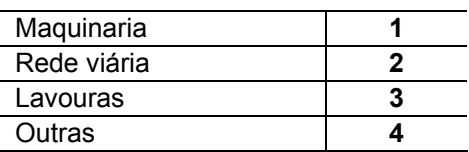

# **VI.3 Classificação das espécies**

#### **12. ESPÉCIE**

Este campo é preenchido com o código de todas as espécies arbóreas presentes (ver anexo 3), inclusive na forma de cepo, na parcela de amostragem, independentemente do estrato verificado.

#### **13. CLASSE DE IDADE**

Além da identificação das espécies presentes na parcela (na forma de árvore ou cepo e seguindo as normas de fotointerpretação), deverá ser preenchido o campo "classe de idade" de acordo com os códigos da tabela seguinte:

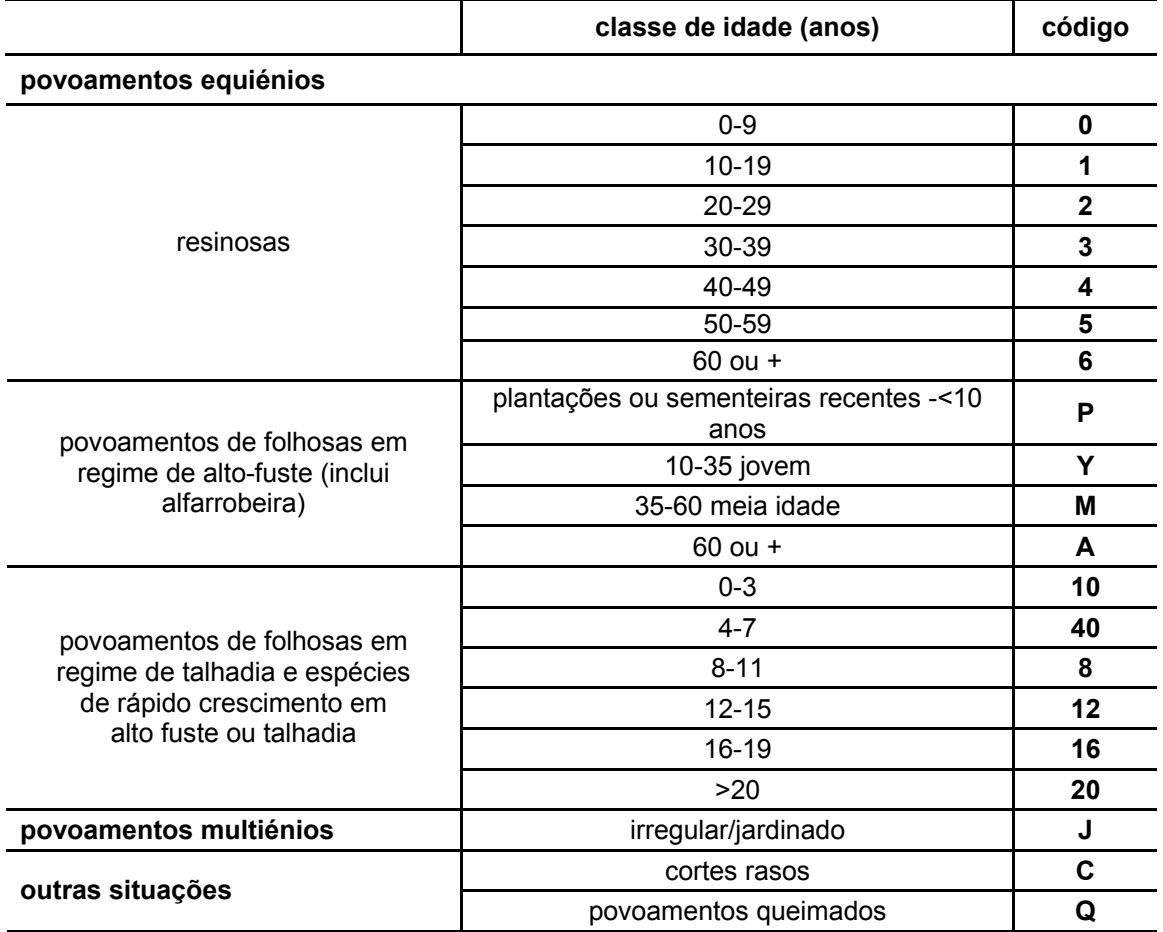

No caso das resinosas a idade é estimada a partir da contagem de verticilos da árvore ou de sinais deles existentes no fuste. Só em ultimo caso se utiliza a verruma de Pressler.

Para os eucaliptos e castanheiro em regime de talhadia, a idade é estimada em função dos portes das varas e das condições de crescimento (qualidade da estação). Dada a dificuldade desta avaliação, deve recorrer-se, sempre que possível, a inquirição local.

### **14. REGIME CULTURAL**

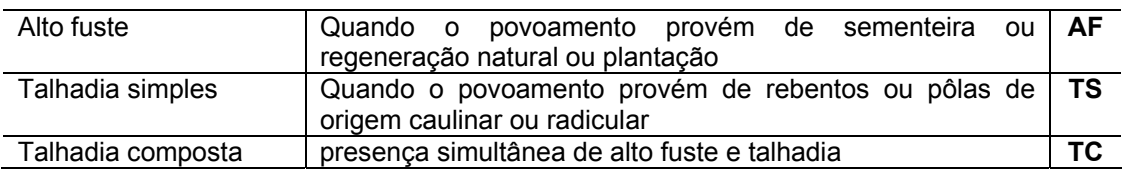

Para o caso de espécies exploradas em regime de talhadia, assinala-se a rotação. Deverá estimar-se aproximadamente, se existirem dúvidas recorre-se a inquirição local, sempre que possível.

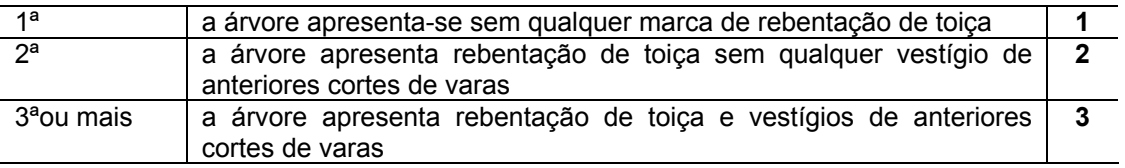

#### **15. ESTRUTURA**

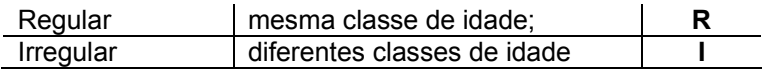

#### **16. ORIGEM DO POVOAMENTO**

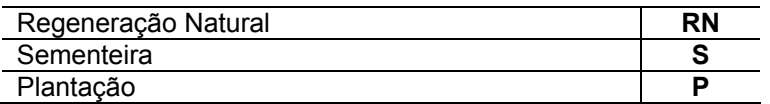

### **17. COMPOSIÇÃO**

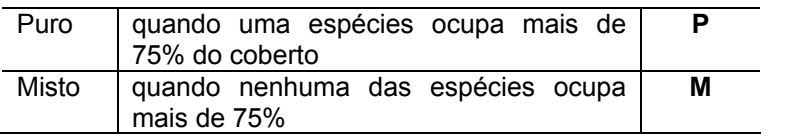

# **VI.4 Aspectos Específicos**

### **18. ESTADO SANITÁRIO**

A avaliação do estado sanitário faz-se a partir da observação do povoamento, tendo em conta:

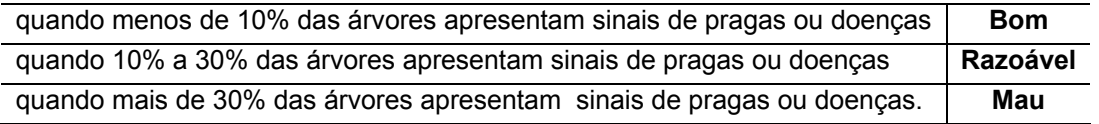

### **19. TIPO DE ASSOCIAÇÃO (C.5)**

Para completar o estudo edafológico deverá se classificar o tipo de associação de espécies existentes, de acordo com a seguinte codificação:

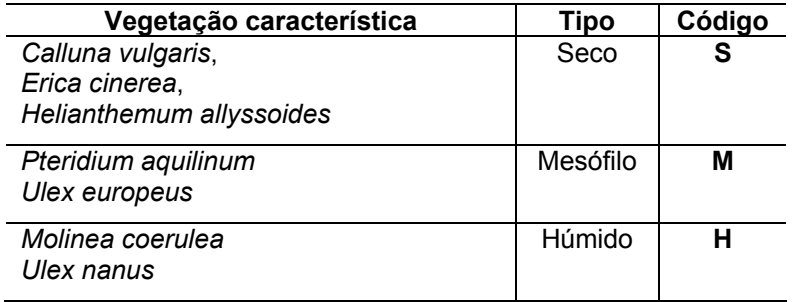

# **20. FOGO**

1

Os indícios de fogo são assinalados com um *X*, conforme se verifica ou não a sua presença. No caso da existência de indícios de fogos e sempre que possível, deve registar-se:

- o ano em que ocorreu o fogo
- a danificação do arvoredo conforme a classificação Parcial ou Total.
- existência ou a ausência de corte de arvoredo (Sim/ Não)

# **21. VESTÍGIOS DE FAUNA E PASTOREIO**

Os dejectos, as tocas e as pegadas são considerados vestígios de presença animal. A existência de algum tipo de vestígio animal deve ser assinalado com um *X*. Se for registado qualquer outro vestígio para além dos acima citados, este deve ser descrito em "outros".

# **22. TIPO DE LINHA DE ÁGUA**

A linha de água pode ser temporária ou permanente devendo assinalar-se com um *X* a situação registada.

# **23. INTERVENÇÕES SILVÍCOLAS (C.2.2)**

Deverá ser assinalado a ocorrência ou não de desbaste, há mais ou menos de 5 anos.

Se, no geral, uma ou mais espécies da parcela foram alvo de  $enxertia<sup>1</sup>$ 

<sup>1</sup> Se no geral, na parcela se regista enxertia então esta informação deverá ser completada na ficha de campo referente à árvore. Aqui a informação (enxertada ou não) é completada com a altura em metros a que a enxertia foi realizada.

Assinala-se a existência ou a ausência de poda ou desrama, monda ou limpeza, roça de mato, cortes rasos ou de algumas árvores.

Do mesmo modo, a presença de madeira empilhada, nos arredores da parcela.

No caso de povoamentos de pinheiro bravo ou manso, assinalar a existência de resinagem.

# **24. MELHORAMENTOS CULTURAIS NECESSÁRIOS**

A partir de uma avaliação da parcela florestal a inventariar, recolher informações sobre a necessidade de se efectuar certas intervenções culturais.

Assinala-se com um X a existência – Sim, ou a ausência – Não, da necessidade de realizar:

Desbaste, Poda ou Desrama, Monda/Limpeza, Roça de mato.

# **VI.5 Diversidade Vegetal**

Para análise vertical e horizontal da vegetação, quer nos povoamentos florestais quer nas áreas carentes de coberto arbóreo, propõe-se um inventário que considere quatro factores principais destes ecossistemas e que permitam avaliar entre outros aspectos a biodiversidade, são eles:

- **Estrutura vertical e horizontal**
- Composição arbórea e arbustiva
- Composição do estrato herbáceo
- As árvores mortas no povoamento

Por sub-coberto entende-se a vegetação que cresce debaixo da copa das árvores adultas, geralmente constituído por espécies arbóreas, arbustivas e herbáceas. A caracterização do sub-coberto existente nos povoamentos florestais é justificada por:

- a) Permitir uma completa caracterização dos povoamentos como um ecossistema e não só pela sua componente arbórea.
- b) Possibilitar uma avaliação aproximada das intervenções efectuadas, nos povoamentos, bem como da sua intensidade.
- c) Dar uma visão aproximada do volume de biomassa (combustível vegetal), existente nos povoamentos, cuja presença pode ser bastante relevante:
	- **1.** No que se refere à prevenção de incêndios;
	- **2.** Pela sua possibilidade para aproveitamento energético;
	- **3.** Para a caracterização da biodiversidade;
	- **4.** Para análise da potencialidade do povoamento para cinegética.

Se o sub-coberto não for ocupado com espécies arbustivas, a classificação é feita de acordo com critério seguinte:

- Caso se verifique a presença de culturas arvenses, hortícolas,...⇒ Utilização agrícola
- Caso se evidenciem acções de melhoramento da paisagem, nomeadamente recorrendo à sementeira de plantas enriquecedoras do pasto: ⇒ Pastagem artificial
- Caso se verifiquem sinais de pastoreio sem qualquer intervenção humana na melhoria da pastagem sub-coberto  $\Rightarrow$  Pastagem natural
- Caso a ocupação do sub-coberto seja constituída por matos sem evidências de pastoreio ⇒ Matos

### **25. AMOSTRAGEM DO SUB-COBERTO (C.1/C.4)**

#### **1. Instalação das parcelas de amostragem**

Dado o interesse em avaliar a biodiversidade é desejável que esta possa ser quantificada de modo a ser representativa dos estratos identificados na fotografia área e das características ambientais. Assim, a sua avaliação será realizada na totalidade das parcelas destinadas ao inventário florestal.

#### **2. Esquema de amostragem e Tipo de parcelas**

Será usado um sistema que permita inventariar povoamentos em qualquer estágio de desenvolvimento e em qualquer grau de complexidade estrutural, utilizando 1 parcela quadrada ou rectangular  $(A_0)$ , segundo se verifique a área mínima, e 2 parcelas circulares concêntricas  $(A_1, A_2)$ , com raio definido  $(R_1, R_2)$  conforme se apresenta na Figura 8. Note-se que a parcela A2 corresponde a parcela de IFN.

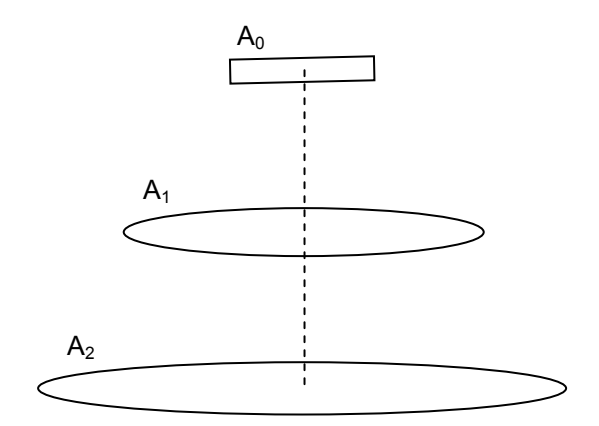

 $A_0$  – herbáceas . Parcela quadrada ou rectangular : 1m<sup>2</sup> -> 2m<sup>2</sup> -> 4m<sup>2</sup> ... Vegetação de subcoberto (começa com uma parcela de 1m $^2$  e aumenta-se para o dobro até não se encontrarem novas espécies  $A_1$  - Arbustos. Parcela circular :  $R_1$  = 7.98 m

(área = 200 m<sup>2</sup>)

A<sub>2</sub> - Parcela IFN :  $R_2$  = 12.62m (área = 500m<sup>2</sup>)

Figura 8 – Parcelas concêntricas para a avaliação dos povoamentos florestais. *Fonte: Waterrinckx and Haelvoet (1997) cit. in Meersshaut e Vandekerkhove (1998)* 

#### **3. Medições na Parcela A0**

Na parcela  $A_0$  será avaliada a biodiversidade do estrato herbáceo. Para este fim será aplicado o método da área mínima, estabelecendo-se no centro da parcela IFN um quadrado com 1 m de lado no qual será identificado e contabilizado o número de espécies herbáceas. A seguir estabelece-se um rectângulo de 1 m por 2 m, caso se encontrem novas espécies , aumenta-se a área para um quadrado com 2 m de lado . Sempre que sejam encontradas espécies novas, a dimensão das parcelas vai aumentando para o dobro até se deixar de encontrar espécies novas. A área final vai depender do tipo de vegetação de cada mancha, obtendo a área mínima especificamente para cada uma delas. A área identificada deverá ficar registada na ficha de campo.

A delimitação da parcela  $A_0$  será feita a partir do centro através da medição 0.71 m na direcção NE (ângulo de 45º em relação ao norte), recorrendo a uma fita métrica. As parcelas quadradas seguintes são marcadas com auxílio de uma fita métrica e de uma bússola para garantir um ângulo de 90º entre cada lado adjacente. Depois de marcar o primeiro lado, marcam-se os dois lados que lhe são perpendiculares e finalmente, verifica-se o comprimento do quarto lado. Esta operação repete-se sempre que se aumenta a área da parcela, por exemplo de 1 m por 2 m para 2 m por 2 m.

A amostragem será efectuada durante a primavera. O registo da abundância das espécies encontradas deve ser feito com base no grau de coberto, segundo qualquer uma das escalas apresentadas na Tabela 1, devendo indicar-se qual foi a escala seleccionada para todo o trabalho de campo. Como a avaliação do grau de coberto é visual para a sua determinação pode servir de guia o esquema proposto pela DGF (1999), Figura 10.

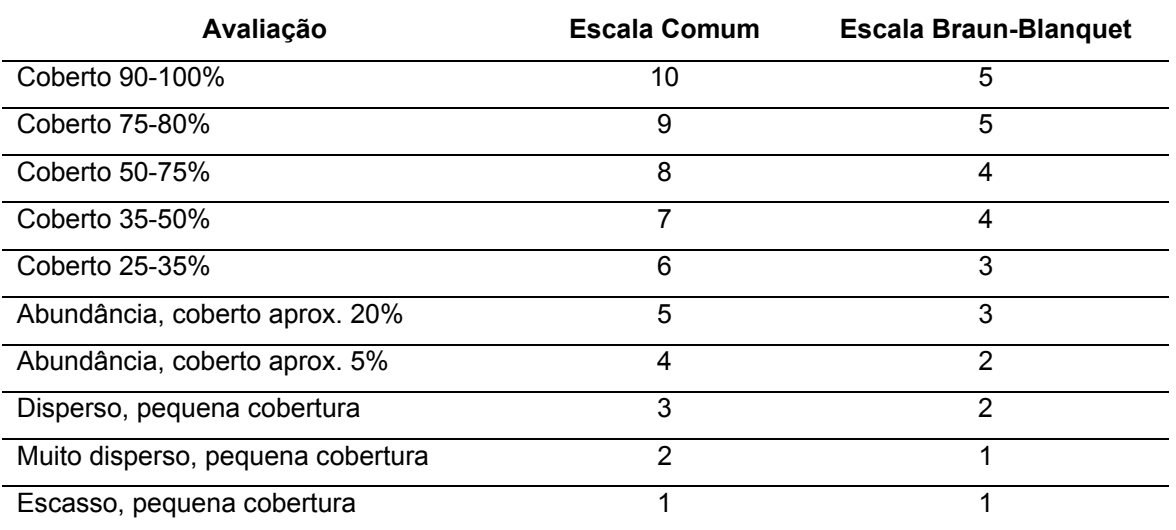

Tabela 1 - Escalas para determinação da abundância das espécies

#### **4. Medições na Parcela A1**

A delimitação da parcela circular  $A_1$  é feita a partir do centro através da medição do raio  $(R<sub>1</sub>=7.98$  m). Se as parcelas forem instaladas em locais com declive é necessário proceder à sua correcção. Nesta parcela serão avaliadas exclusivamente as espécies arbustivas, caso elas existam. O registo da abundância das espécies encontradas deve ser feito com base no grau de coberto, segundo qualquer uma das escalas apresentadas anteriormente na Tabela 1. Como a avaliação do grau de coberto é visual para a sua determinação pode servir de guia o esquema da Figura 10, proposto pela DGF (1999).

#### **5. Medições na Parcela A2**

Na perspectiva da diversidade vegetal, as medições a realizar na parcela IFN serão expostas nos pontos seguintes.

#### **26. ESTRUTURA VERTICAL DO POVOAMENTO**

#### **6. Coberto por espécie**

Indicam-se por ordem decrescente de importância, as três primeiras espécies vegetais dominantes, bem como a respectiva percentagem de cobertura. Para a identificação das espécies recorre-se à lista de códigos descritos no anexo 3. A mesma planta pode fazer parte de diferentes estratos de vegetação, ver esquema da Figura 9.

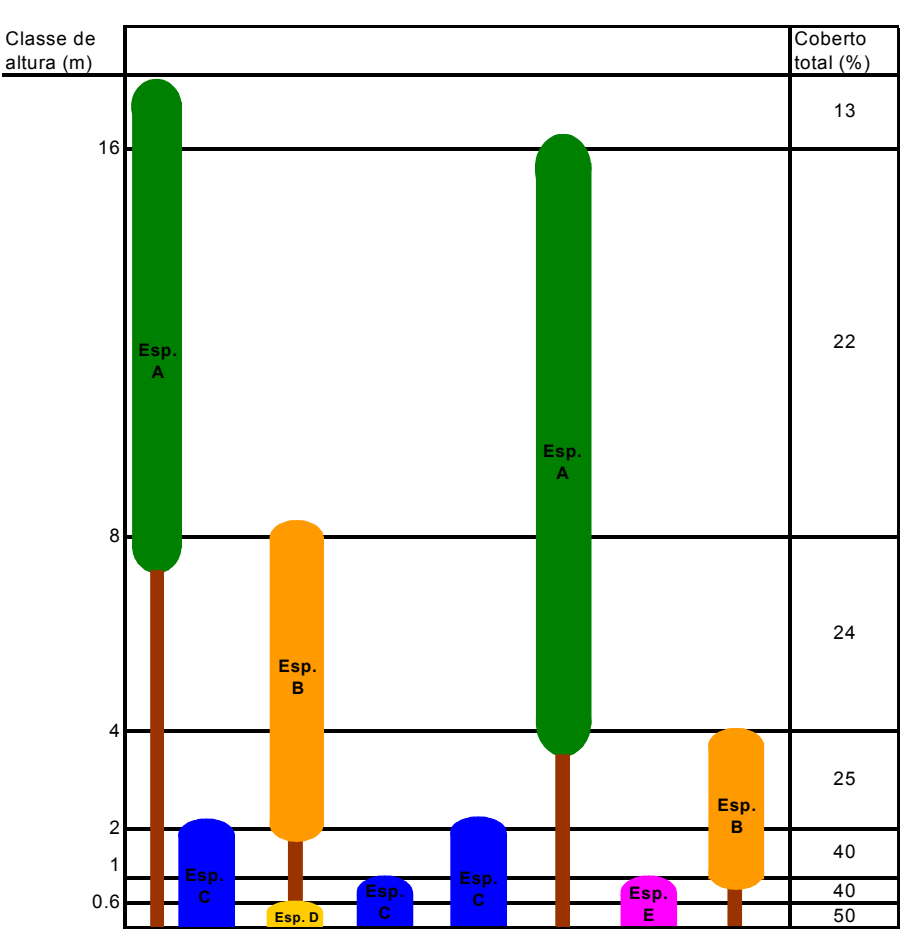

Figura 9 - Coberto vegetal por espécie (DGF, 1999)

Considerando-se as seguintes classes de altura:

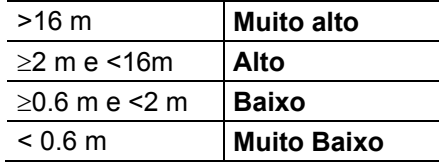

#### **7. Coberto total**

Para cada classe de altura regista-se a percentagem de cobertura total da vegetação, de acordo com o esquema da Figura 10.

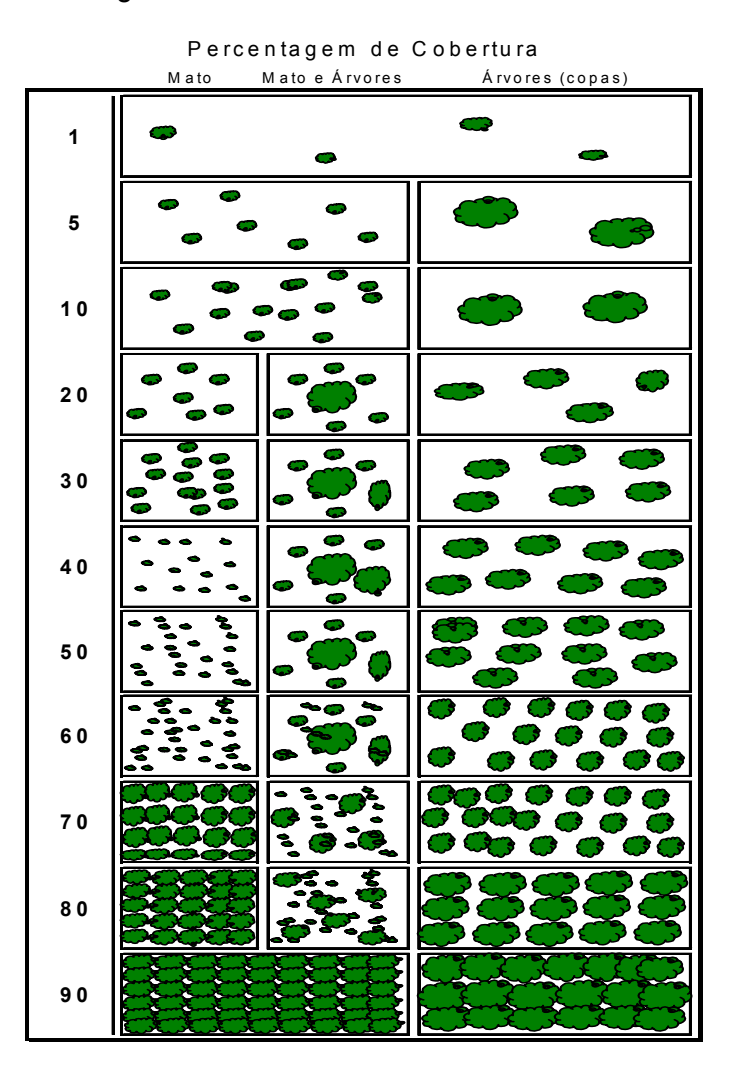

Figura 10 - Percentagens de cobertura (DGF, 1999)

# **27. REGENERAÇÃO (C.4.2/C2.2)**

Considera-se como regeneração natural as árvores com uma altura inferior a 1.30 m e aquelas cujo diâmetro a 1.30 m seja inferior a 75 mm e que não tenham sido resultado de sementeira ou plantação, regeneração artificial.

Apenas para a regeneração natural assinala-se a quantidade de regeneração de forma subjectiva, de acordo com a seguinte classificação:

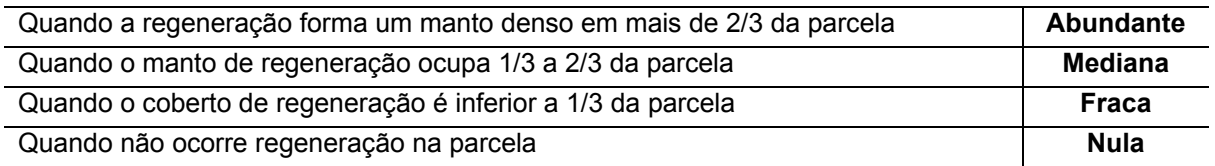

Para um avaliação quantitativa das árvores de *dap* inferior a 75 mm - árvores menores, aplicase os seguintes passos:

- Seleccionando apenas as árvores que estejam em bom estado vegetativo
- Recorre-se a uma área de 50 m<sup>2</sup>, distribuídas por cinco círculos de 10 m<sup>2</sup> (raio=1.78 m), dispostos em cruz segundo os pontos cardeais (ver Figura 11), sendo o centro do primeiro círculo coincidente com o da parcela IFN e o centro dos restantes afastados 10 m do centro da parcela.

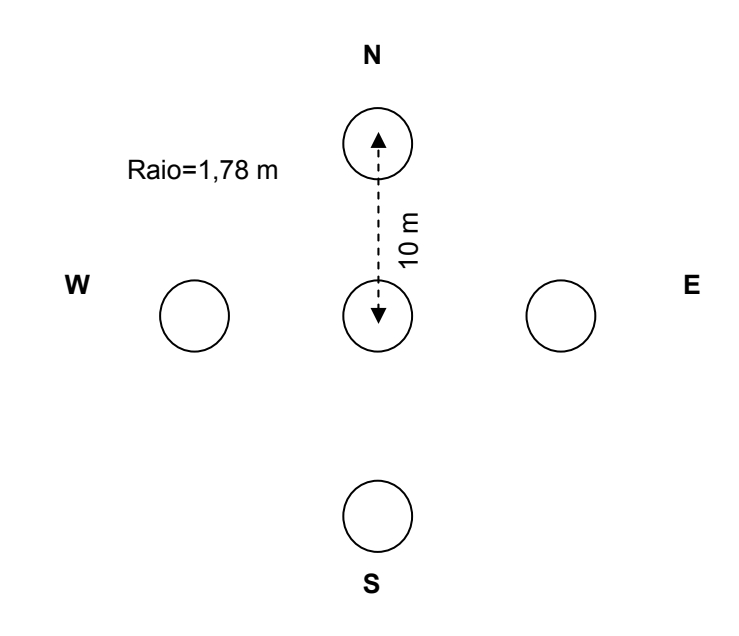

Figura 11 – Esquema de amostragem das árvores menores

- em cada círculo considera-se duas classes de *dap*, uma com *dap* inferior a 50 mm e outra com *dap* igual ou superior a 50 mm e inferior a 75 mm.
- Para cada classe e para cada espécie identificada, de acordo com os códigos do anexo 3, regista-se o número total de árvores, estima-se a idade média, expressa em anos, e a altura média, expressa em decímetros.

# **VII MEDIÇÃO E REGISTO DE DADOS**

# **VII.1 Ao nível da Árvore**

# **28. NÚMERO DA ÁRVORE (C.2.1/C.1)**

Todas as árvores presentes na parcela, com *dap* superior a 75 mm devem ser numeradas. Estas devem ser marcadas de **1 a n**, de acordo com a sua proximidade ao centro, no sentido dos ponteiros do relógio e em espiral. Também se deve marcar com tinta amarela o nível de medição do *dap*.

# **29. ESPÉCIE (C.2.4/C.1)**

Identificar todas as espécies florestais presentes na parcela, pelos códigos descritos no anexo 3.

# **30. COORDENADAS DA ÁRVORE (C.2/C.4)**

No centro da parcela deverá medir-se a distância e azimute do centro a todas as árvores que fazem parte da parcela, para a sua posterior localização e monitorização.

No local exacto do centro da parcela, deve ser introduzido no solo uma estaca de madeira ou metal, de modo a que seja facilmente localizado, em posteriores medições.

# **31. IDADE EM POVOAMENTOS REGULARES (C.1/C.2/C.4)**

Em povoamentos regulares, e para o caso das resinosas faz-se média das idades para as árvores dominantes<sup>5</sup>, através da contagem de verticilos ou de sinais da existência deles. Em último caso pode-se recorrer ao uso da Verruma de Pressler.

No caso das folhosas a idade é estimada em função do porte da árvore e das condições de crescimento (qualidade da estação). Dada a dificuldade desta avaliação, deve recorrer-se, sempre que possível, à inquirição local.

<sup>&</sup>lt;u>.</u>  $<sup>5</sup>$  As cinco árvores mais grossas da parcela de 500m<sup>2</sup></sup>

#### **32. MEDIÇÕES DENDROMÉTRICAS A EFECTUAR AO NÍVEL DA ÁRVORE POR ESPÉCIE**

#### Em todas as árvores com diâmetro igual ou superior a 75 mm.

### **8. Diâmetro à altura do peito (***dap***) (C.2.4/C.1)**

Esta medição é feita com a suta ou com a fita de diâmetros no caso das árvores de grandes dimensões. As unidades devem ser registadas na ficha de campo em milímetros (mm). Em cada árvore procede-se apenas a uma leitura de diâmetro a 1.30 m, na direcção do centro da parcela, devendo-se, no entanto ter em conta os seguintes pontos:

- a. árvore bifurcada a uma altura entre 1 m e 1.30 m, o diâmetro deverá ser medido a 1 m ( $\frac{d}{dp_{1m}}$ ) e a 1.30 m nas duas (ou mais) pernadas ( $\frac{d}{dp_{1}}$ / $\frac{d}{dp_{2}}$ ).
- b. árvore bifurcada a uma altura inferior a 1 m, devem considerar-se duas árvores e medir-se o diâmetro a 1.30 m nas duas pernadas e nesse caso só se coloca um valor de diâmetro (em cada árvore) na coluna *dap<sub>1</sub>*/*dap*<sub>2</sub> da ficha de campo.
- c. árvores muito grossas, medir a circunferência ou o perímetro à altura do peito (*cap*) ou (*pap*).

#### *Regras para a medição dos diâmetros (com suta ou com fita de diâmetros)*:

- a. A suta deverá estar sempre em boas condições para que os braços se mantenham perpendiculares à régua graduada e o braço móvel se desloque sem atrito.
- b. A colocação da suta deve ser feita exactamente a 1.30 m. Com a fita de diâmetros, deverá ter-se especial cuidado em mantê-la em todo o perímetro da árvore a 1.30 m.
- c. A medição será realizada com a ponta da suta sempre virada para o centro da parcela.
- d. Se o terreno for declivoso, a altura de 1.30 m deve ser medida no ponto mais alto.
- e. Para as árvores que a 1.30 m se encontram inclinadas mede-se o comprimento ao longo do tronco acompanhando a inclinação segundo o eixo da árvore.
- f. A régua graduada deve ficar bem encostada ao tronco de modo que exista perpendicularidade entre o eixo da árvore e o conjunto formado pela régua e os braços.
- g. No caso das árvores resinadas, na medição a 1.30 m deve-se evitar as feridas de resinagem.
- h. Se a 1.30 m o tronco tiver qualquer anomalia, por exemplo nó ou ferida, devem-se efectuar duas leituras, à mesma distância, uma abaixo e outra acima do nível que se pretende.
- i. Todas as leituras deverão ser efectuadas com aproximação ao milímetro.

### *Principais causas de erro na medição com suta*:

- a. Deficiências na suta, especialmente se esta não formar um ângulo recto entre o braço móvel e a régua graduada. Verificar nesse caso com frequência a verticalidade do braço móvel comparando a largura entre as extremidades dos braços com a leitura feita na régua graduada.
- b. Inclinação da suta em relação ao eixo da árvore
- c. Colocação da suta a uma altura incorrecta
- d. Excessiva pressão do braço móvel contra a árvore
- e. A forma da secção transversal da árvore

# **9. Alturas (C.2.4/C.1/C.3)**

Existem diferentes alturas a medir, que dependem da espécie (ver Figura 12). As unidades devem ser registadas na ficha de campo em decímetros (dm).

- Altura total (htotal)
- Altura da base da copa (hcopa) Por base da copa entende-se o 1º verticilo com 3/4 dos ramos com folhas verdes.
- Altura de descortiçamento (hvd) Considerar apenas no caso de sobreiros. Por altura de descortiçamento vertical máxima entende-se a altura medida na vertical até ao ponto mais alto descortiçado nas pernadas

# *Nas medições com o hipsómetro Vertex*<sup>6</sup> ter em atenção os seguintes pontos:

- a. Para a determinação da altura total o observador deverá colocar-se numa posição em que veja com clareza a ponta da flecha e o 1.30 m de altura. No caso da árvore ter perdido a flecha então a referência passa a ser a ponta do ramo que a substituiu.
- b. Se as árvores forem velhas, de copa larga e aplanada, devem-se efectuar as medições da maior distância possível.
- c. Se se tratar de árvores inclinadas, a direcção das miradas deverá ser perpendicular ao plano da inclinação.
- d. Deve proceder-se à calibração do aparelho todas as manhãs ou após períodos de grande alteração de temperatura (por ex., aparelhos deixados no carro durante o período de almoço nos meses quentes).

<u>.</u>

<sup>6</sup> o seu manual deverá ser lido cuidadosamente

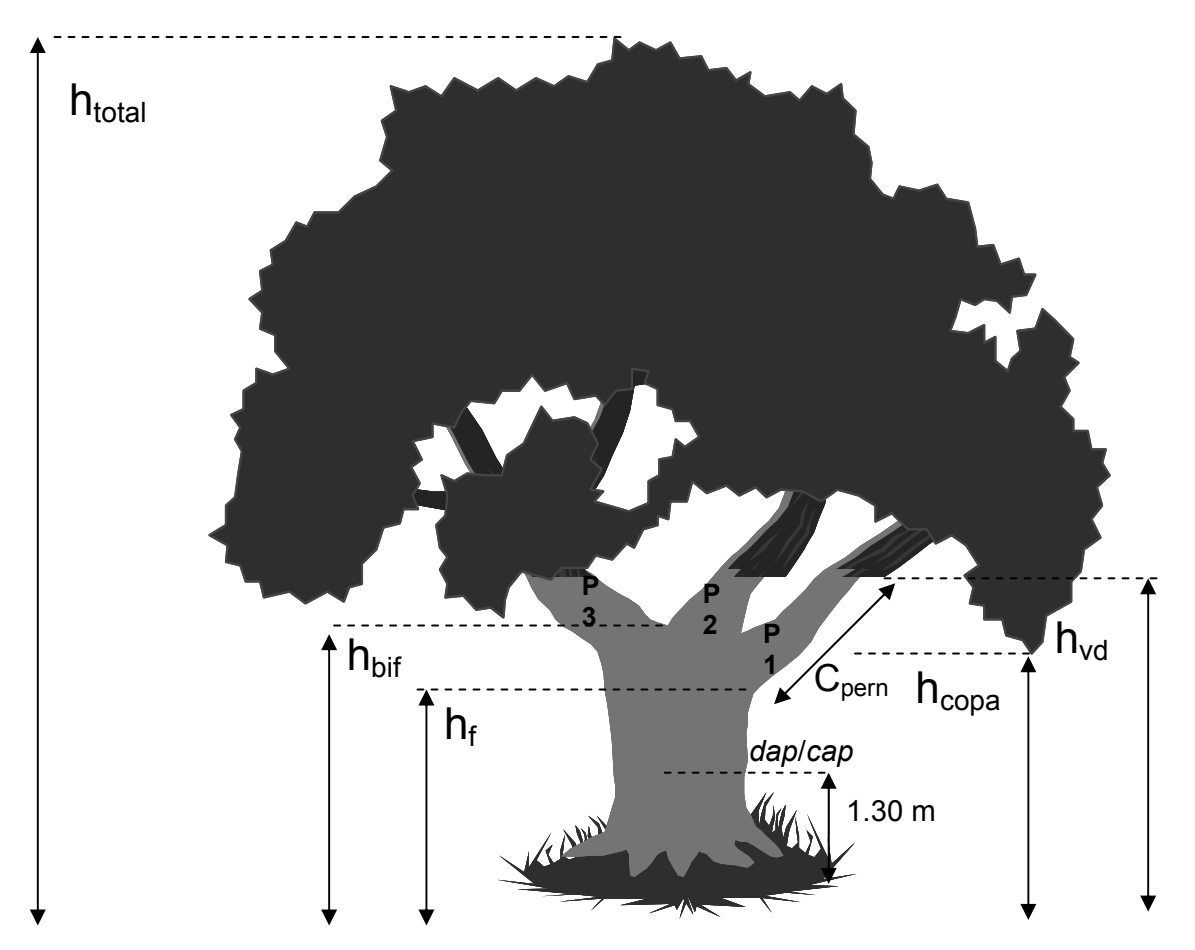

Figura 12 – Esquema para localização de variáveis a medir na árvore

Utiliza-se a fita métrica para medir a altura nos povoamentos juvenis até 1.5 m de altura.

#### **10. Medição da espessura casca e da cortiça**

As unidades devem ser registadas na ficha de campo em milímetros (mm). Os valores resultantes desta medição são sempre pequenos, logo erros da ordem de 1 mm representam valores percentualmente muito elevados, daí a utilização do medidor de espessura exigir cuidados especiais.

# *Regras para a medição da espessura da casca/cortiça:*

- a. A espessura da cortiça deverá ser medida estando o operador virado de costas para o centro da parcela
- b. Não se deve pressionar o estilete de perfuração com violência e logo que se sinta a resistência própria do encosto ao lenho deve-se parar.
- c. A espera do cursor deve estar completamente ajustada à superfície da cortiça.
- d. Faz-se a leitura com aproximação ao milímetro

#### *Principais causas de erro*:

- a. Incorrecta penetração do medidor, se for elevada a pressão no estilete de perfuração pode-se atingir o entrecasco com a consequente sobre estimação da espessura da casca/cortiça. Esta ocorrência é mais frequente durante a Primavera, quando se inicia um novo período de crescimento.
- b. Deficiente colocação da espera do cursor.

#### **11. Contagem de varas ou de pernadas**

No caso do eucalipto devem ser contadas todas as varas por toiça  $(n<sub>v</sub>)$  com diâmetro inferior a 75 mm e superior a 50 mm.

No caso do sobreiro deverá ser contado o total número de pernadas (*np*) e o número de pernadas produtoras e futuras produtoras de cortiça (*npc*) ao nível da primeira bifurcação (se existir uma segunda bifurcação muito próxima da primeira, deverá considerar-se a ramificação como pernadas e não braças). (ver Figura 12).

### **12. Anotação do tipo de exploração e do ano de descortiçamento**

No caso do sobreiro deverá também registar-se o tipo de exploração e o ano de descortiçamento. Esta informação é essencial pelo que, caso não esteja registado nas árvores, dever-se-à obter por inquérito ao proprietário.

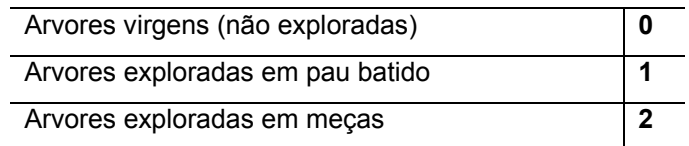

# **33. CLASSE SOCIAL (C.2.4)**

Definir para cada árvore a sua posição hierárquica na parcela de acordo com a classificação de KRAFT.

**D."Árvores dominantes** – aquelas cujas as copas atingem os níveis mais elevados do coberto, estendendo-se acima do nível geral do copado, se apresentam desenvolvidas, embora possam suportar certa competição lateral, e recebem plena luz vinda de cima e em parte lateralmente; trata-se de árvores de maiores dimensões do que a das árvores médias do povoamento" (Alves, 1988).

**C."Árvores codominantes** – aquelas cujas as copas marcam o nível geral do coberto, usualmente de dimensões médias, suportam competição lateral e recebem plena luz vinda de cima e relativamente pouca lateralmente" (Alves, 1988).

**I.**"**Árvores subdominantes** –aquelas cujas copas de dimensão mais pequena do que a das classes anteriores, se prolongam entre os espaços existentes e recebem apenas alguma luz vinda de cima e relativamente pouca lateralmente" (Alves, 1988).

**O."Árvores dominadas** - Aquelas cujas as copas se encontram sob as das classes anteriores, não recebendo luz directa" (Alves, 1988).

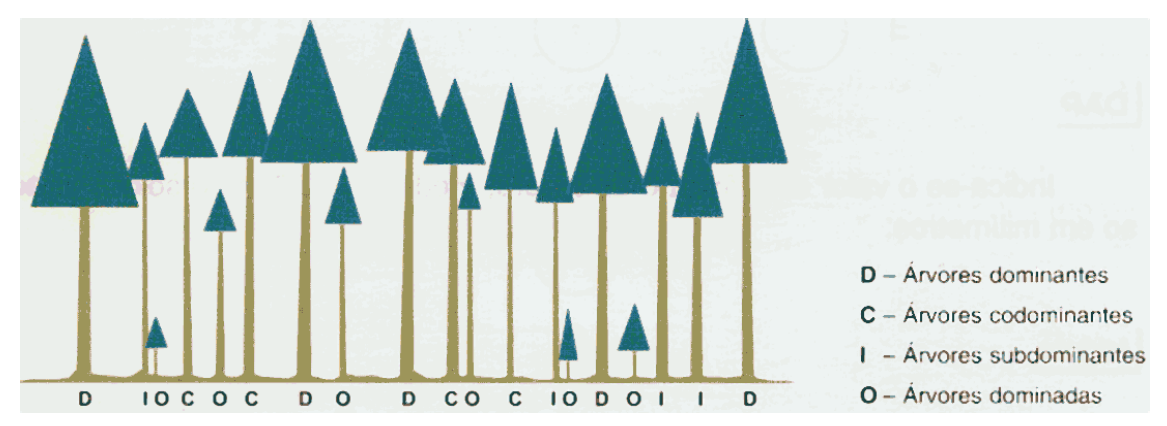

# **34. EFEITO BORDADURA (C.2.4)**

É necessário identificar se as árvores se encontram na bordadura ou não. Marca-se na ficha "Sim" ou "Não"

# **35. CODIFICAÇÃO DO ESTADO DAS ÁRVORES**

Na coluna *cod* da ficha de medição regista-se o respectivo código sempre que se observam as seguintes características:

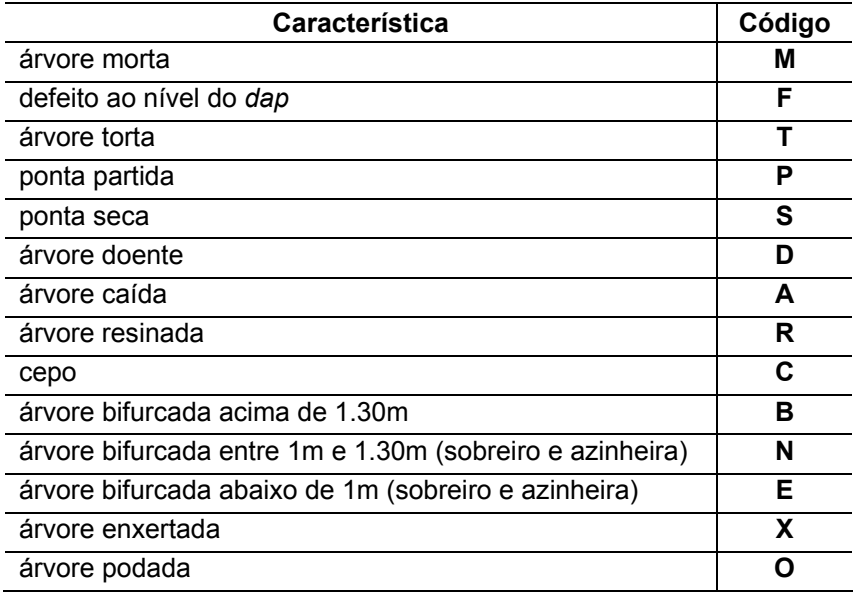

# **VII.2 Fitossanidade**

Sintoma - Condição anormal de alguma ou várias características das árvores provocada pela acção de um agente patogénico (desfoliação, descoloração, necroses, ...)

Sinal - Evidência que mostra na árvore o ataque de um agente patogénico sem que este se encontre necessariamente presente. (frutificações, galerias, ninhos...)

Com a finalidade de esclarecer dúvidas relativas a este ponto, poder-se-á consultar como referência o Guia de Pragas e Doenças das florestas do Sul da Europa (IEFC, 2002).

# **36. PARTE AFECTADA (C.2.1)**

Consiste em especificar em que parte da árvore se apresenta o dano, de acordo com os códigos do anexo 4.

# **37. DESCRIÇÃO DOS DANOS (C.2.1)**

Consiste em descrever o sintoma observado, de acordo com os códigos do anexo 4.

### **38. CLASSIFICAÇÃO DOS DANOS (C.2.1)**

#### **13. Sinais**

Consiste em anotar o número de sinais encontrados sobre o mesmo pé.

#### **14. Sintomas no tronco**

Estimação da percentagem de superfície afectada, assinalando-se código correspondente:

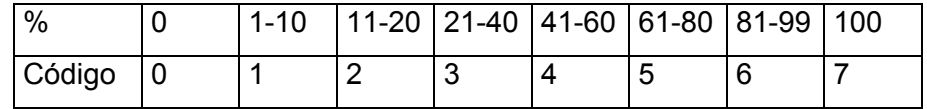

#### **15. Sintomas na copa**

Avaliação dos danos na copa pela utilização do método da árvore tipo local.

Arvore tipo local - deve ser a melhor árvore do dispositivo, ou seja, a que apresenta a melhor conformação da copa, a menor desfoliação e a menor descoloração possível.

Com a finalidade de reduzir o erro de subjectividade inerente à avaliação do grau de danos presente na copa, poder-se-à consultar o anexo 5, onde se visualiza alguns exemplos do *guia para avaliação das copas da Comissão das Comunidades Europeias*.

Copa sujeita a monitorização - inclui zonas onde ainda existem ramos recém mortos, mas no entanto são excluídos os ramos que se encontram mortos há muito tempo e que já perderam a sua rebentação lateral, pois estes representam a mortalidade histórica de partes da copa e nada influenciam o actual estado sanitário da árvore.

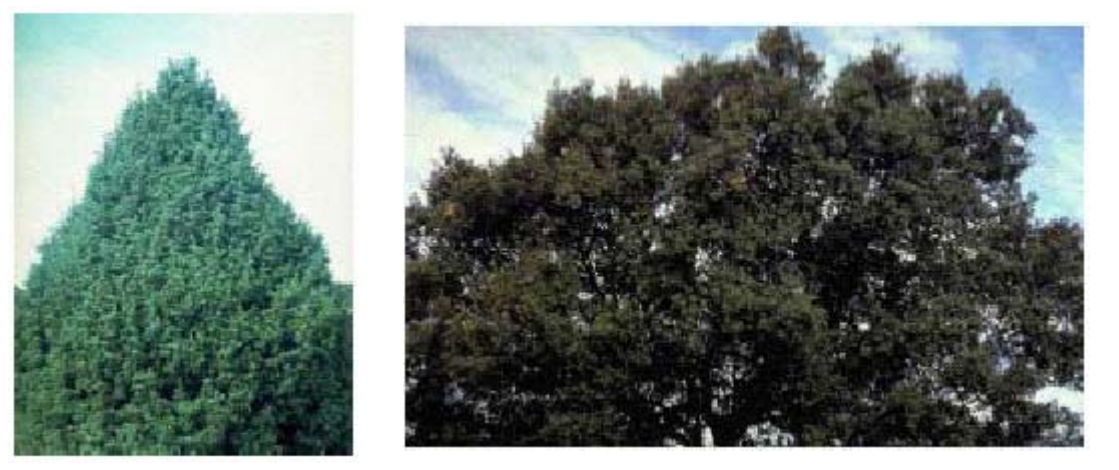

Figura 13 – Exemplos de árvore tipo local

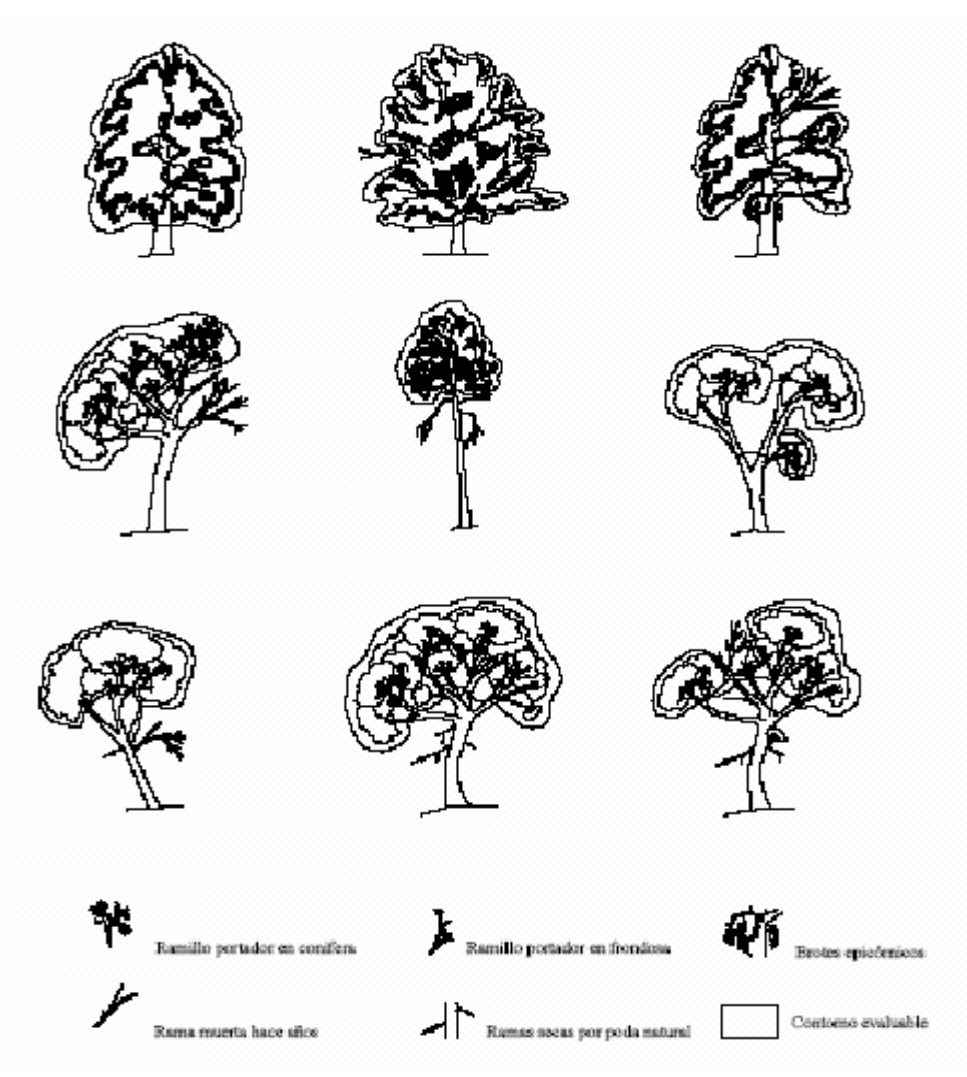

Figura 14 – Exemplo de copas sujeitas a monitorização

#### Considerações na avaliação das copas:

- para se avaliar a transparência da copa, a árvore deve ser observada de um ou mais pontos de observação favoráveis (a uma distância aproximadamente igual à altura da árvore) que permita uma boa visualização da copa.
- para avaliar a intensidade deve-se dividir a copa em 3 ou 4 partes iguais, notando-se cada uma das partes e convertendo a soma dos valores obtidos para cada sector em percentagem total. A visualização da árvore no campo deve ser com o sol a incidir sobre as costas do observador.
- avalia-se a copa começando por baixo a partir dos ramos verdes mais baixos em contacto com a parte principal da copa.
- no caso de rebentação da toiça se formar uma única unidade, em que é difícil separar os seus componentes – avalia-se como uma unidade. Se os componentes se conseguem individualizar, avalia-se somente o mais alto. Em qualquer caso só se faz uma avaliação para cada toiça.
- no caso de árvores com copas distintas ou separadas, a avaliação final alcança-se calculando a média ponderada de transparência de cada copa.
- no caso de árvores com copas de substituição uma copa de substituição reduz os valores da transparência determinada pela redução da copa principal. Nesta avaliação incluímos os rebentos da copa, mas não os do tronco.

#### Não se considera desfoliação:

- Copa morta conjunto de ramos e ramificações mortos, sem rebentos há algum tempo.
- Buracos na copa que nuca foram cobertos por ramos ou ramificações
- Ramos secos por poda natural (desramação)
- Folhas descoloridas por tom natural

#### Considera-se desfoliação:

- Perda prematura de folhas
- Folhas secas com cores não naturais
- Folhas com microfilia patente (folhas definhadas)
- Ramificações carentes de folhas
- Ataque de pragas

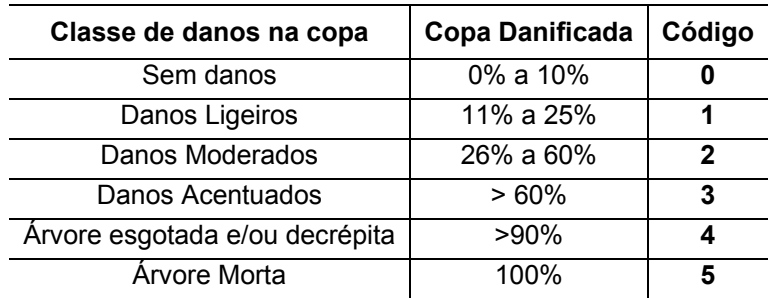

Descoloração – define-se como alteração do cromatismo das folhas/agulhas tendo por referência o seu tom natural. As folhas/agulhas mortas excluem-se desta definição.

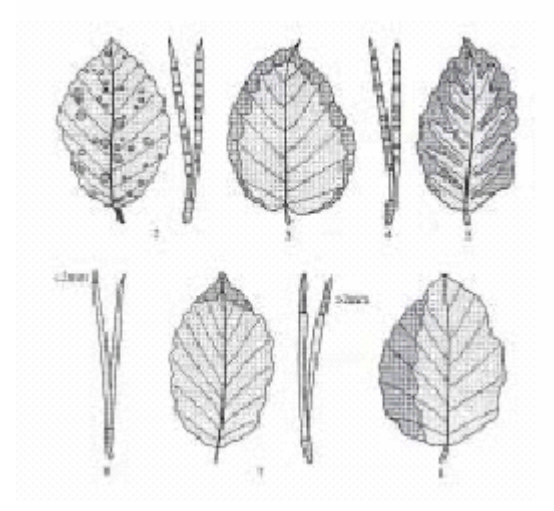

Figura 15 – Tipos mais frequentes de descoloração das folhas/agulhas

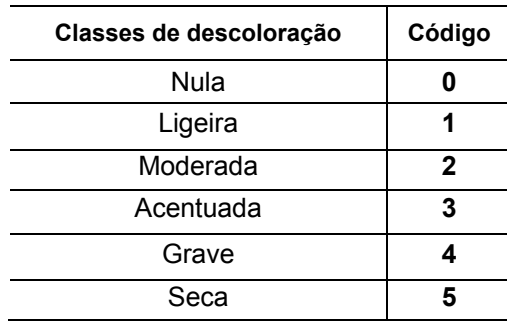

#### **39. AGENTES**

#### **16. Factor**

Consiste em especificar que tipo de agente produziu o dano. Basta especificar se é biótico ou abiótico. No caso se ser biótico, escreve-se "B", no caso de ser abiótico escreve-se "AB".

#### **17. Especificação**

Referir o agente que causou o dano, no caso de se conseguir identificá-lo. Deve-se registar o código referente que se encontra na lista em anexo 4.

### **VII.3 Madeira morta**

*"Snag"* – árvores mortas mas que permanecem em pé e cujo o diâmetro é maior ou igual a 75 mm.

*"Log"* – árvores mortas cujo o diâmetro é superior a 75 mm e comprimento superior a 1 m, no chão ou suspensas por um dos extremos formando um ângulo com o solo inferior a 45º.

#### **40. LOCALIZAÇÃO**

Consiste em anotar em que transepto onde se encontrou o "*log*". Os dados relativos aos "*snags*" serão registados na ficha da parcela correspondente.

#### **41. ESTADO DE DECOMPOSIÇÃO**

Para avaliar o estado de decomposição, introduzir uma vara metálica de aproximadamente 5 mm de grossura com ponta arredondada, e pelo grau de dificuldade da penetração desta na madeira morta ("log" ou o "snag"), atribuir uma classificação de acordo com a tabela seguinte.

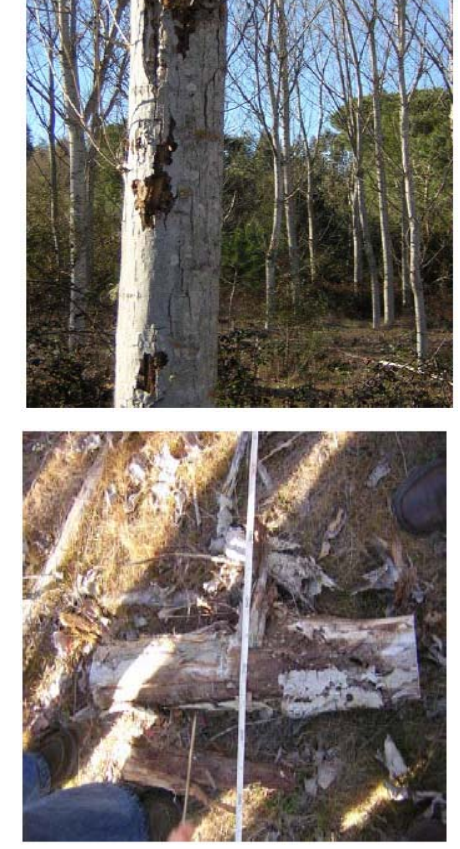

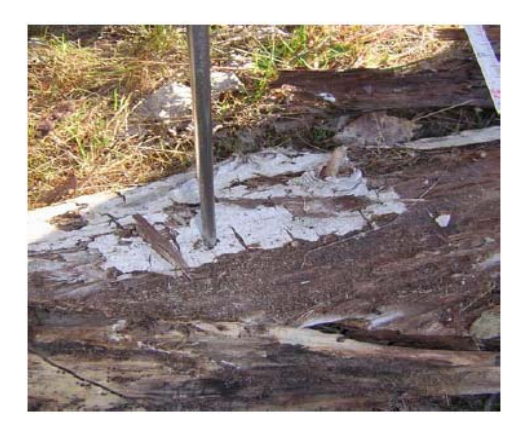

No caso de se encontrar o mesmo "*log"* em ambos os transeptos, deve medir-se o que apresente o maior diâmetro na intercepção.

### **42. ALTURA DE SNAGS**

A altura é medida da mesma forma que as árvore vivas.

### **43. DIÂMETRO DE LOGS**

En el caso de tratarse de un "log" se inventariará el diámetro en el punto de intersección logtransepto y de forma perpendicular a la base del árbol.

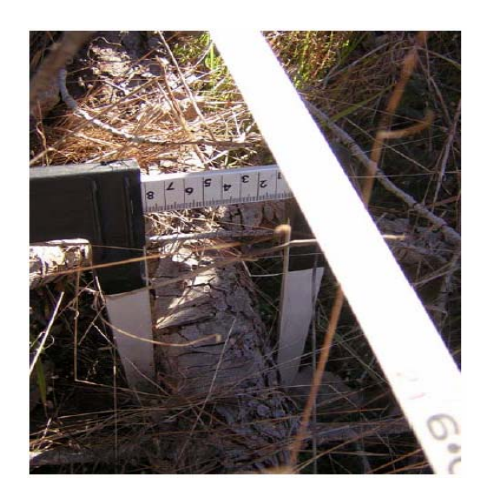

#### **44. SINAIS DE FAUNA**

Deve-se observar se existe ou não algum sinal de ocupação animal neste tipo de árvores e marcar sim ou não (não é necessário especificar)

### **45. PRESENÇA DE CEPOS RECENTES**

O inventário de cepos só é realizado na "parcela IFN" e no "satélite de raio fixo". Contam-se os cepos e regista-se o número total.

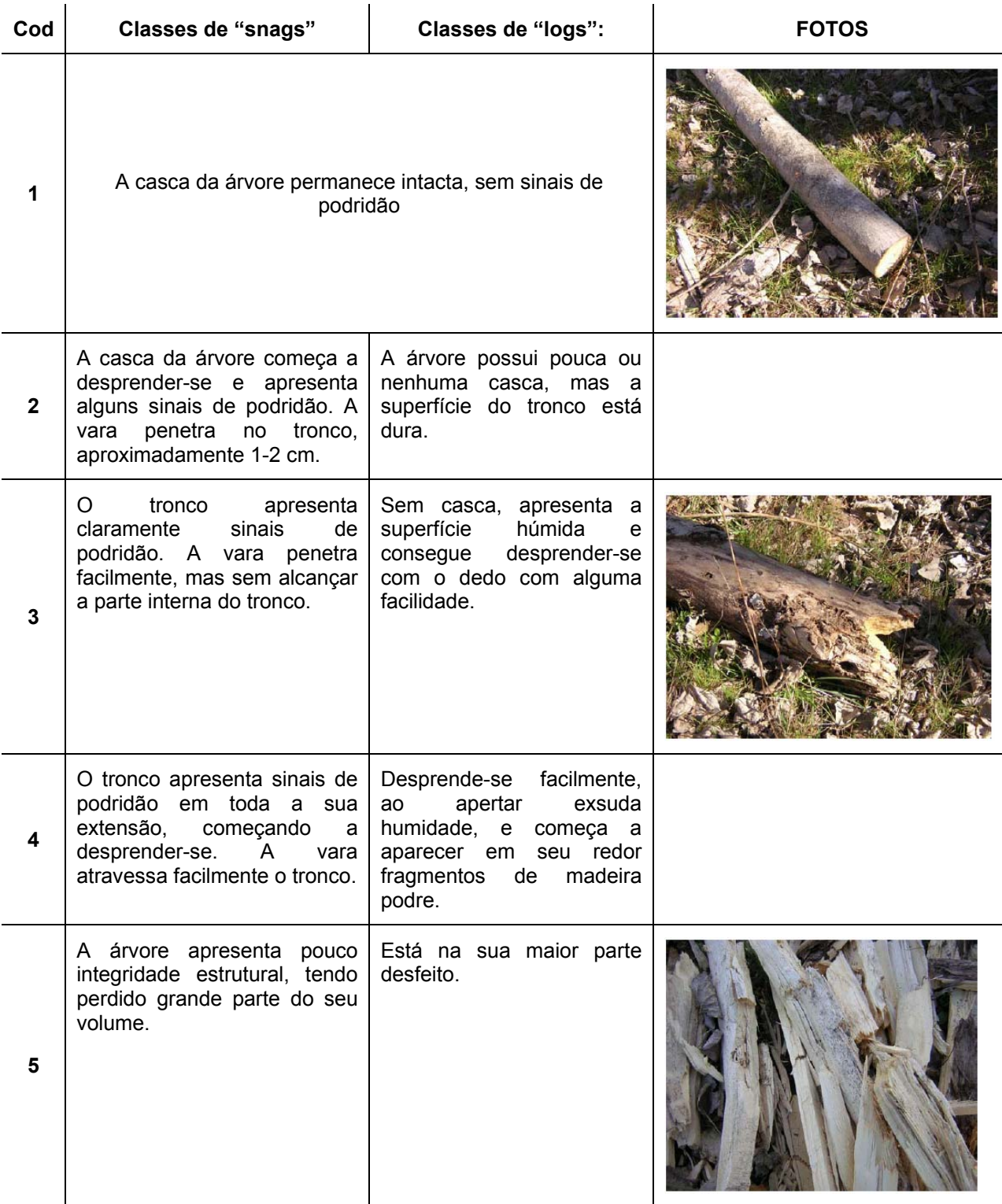

### **VII.4 Estudo edafológico**

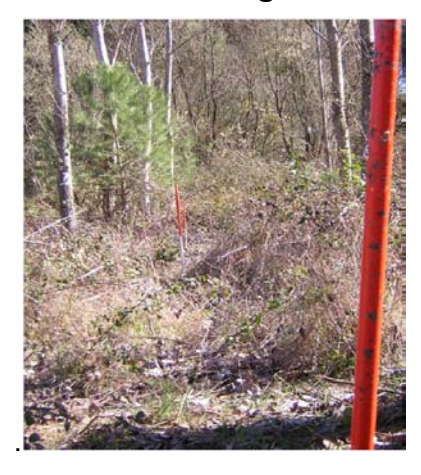

A recolha de amostras de solos não será realizada em todas parcelas seleccionadas. As parcelas em que se procederá a esta recolha, serão previamente definidas em gabinete.

Para a localização dos pontos de seleccionados para recolha de amostras solos e folhada/manta morta, segue-se a metodologia proposta no ponto III.2 na figura 5.

#### **46. RECOLHA DE AMOSTRAS DE SOLOS**

No total serão recolhidos em 10 locais da parcela, amostras de solo para as seguintes profundidades: 0-10, 10-30 cm e 30-60 cm.

Para se obter uma amostra representativa da parcela para análise química, realiza-se um composito de cada profundidade tendo em conta os seguintes passos:

Retira-se a folhada/manta morta da superfície antes de introduzir a sonda

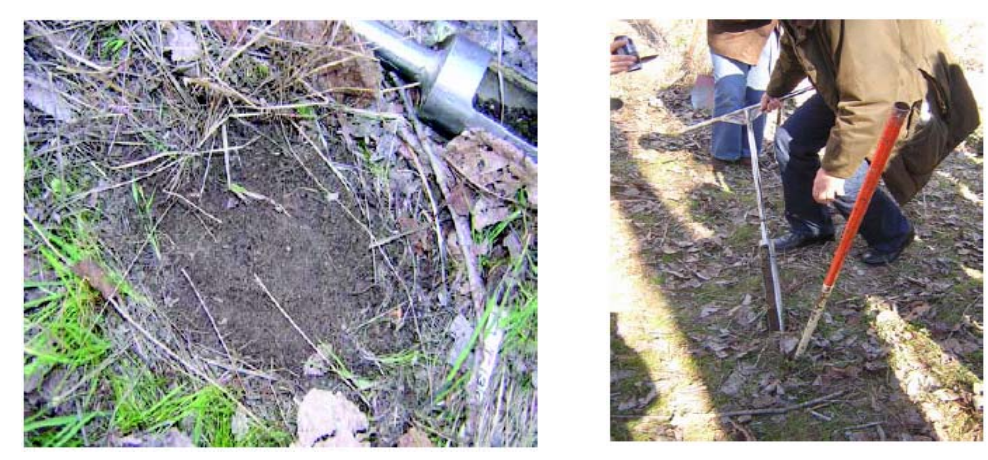

- Mistura-se as amostras recolhidas, por profundidade em cada um dos 10 locais, em baldes de plástico diferentes.
- Retira-se cerca de 1kg de terra, de cada balde para o saco de plástico para posterior análise química.
- Regista-se em cada saco-amostra: número da parcela, profundidade e data. Os sacos devem ser mantidos em local fresco (geleira).
- Os baldes e as pás têm de ser de plástico, para evitar a libertação de óxidos que possam contaminar a amostra.

#### É conveniente em um dos pontos de amostragem retirar a profundidade total do perfil.

Perto de árvores, a amostra não pode ser retirada a um raio inferior 1.5 m destas, para evitar a presença de raízes.

Caso não seja possível a recolha no ponto seleccionado:

- Pela presença de rocha-mãe, deve-se anotar a profundidade total do perfil.
- Pela presença de um obstáculo (cepo, rocha...), a amostra pode ser retirada num raio de 0.5 m, tomando como centro o obstáculo.

# **47. ESPESSURA DA FOLHADA OU MANTA MORTA**

As amostras retiradas em 4 pontos de amostragem coincidem com a localização das amostras de solo mais próximas do centro da parcela, segundo os pontos cardeais.

Colocar no terreno uma superfície plana com tamanho de 30×30 cm sobre a folhada, e medir com uma régua a altura desde a superfície plana até ao horizonte orgânico do solo. Em seguida recolher como amostra toda a superfície de folhada dos quatro pontos para um saco que deve ser mantidos em local fresco. No final do dia proceder há pesagem da amostra total e recolher a uma sub-amostra, para posterior secagem, e registar os pesos. Regista-se em cada sacoamostra: número da parcela e data.

Deve-se evitar medir em áreas que tenham sofrido pressão e quando a cobertura do subbosque ocupa acima de 2/3 da área não é necessário medir.

Não fará parte da amostra, material vivo (herbáceas).

Se for possível deve-se especificar as diferentes camadas que uma amostra de folhada/ manta morta pode compreender:

**Camada "L"**- A folhada intacta ou a cobertura morta superficial, composta por folhas ou agulhas intactas situadas sobre o solo.

**Camada "F"** – folhada ou cobertura morta superficial fragmentada, composta por folhas ou agulhas fragmentadas

**Camada "H"** – Húmus, horizonte que se encontra em fase de decomposição, situado por baixo da folhada fragmentada

# **48. PERTURBAÇÕES NO SOLO**

Especificar para cada ponto de amostragem a existência de perturbações no solo (erosão/compactação). Para o efeito seguir a informação descrita no ponto VI.11.

### **VII.5 Recolha de folhas/agulhas**

A recolha de folhas/agulhas será realizada em algumas das parcelas IFN, as mesmas seleccionadas para a amostragem e solos. Em cada parcela IFN, procede-se à recolha de folhas/agulhas nas 5 árvores mais próximas do centro, apenas para a espécie dominante da parcela.

Com o auxílio de uma tesoura telescópica procede-se ao corte de algumas folhas/agulhas no terço médio do ramos do terço médio da copa (ver sombreado da Figura 16). O número de folhas/agulhas por árvore depende da espécie em causa.

Esta amostra deverá ser colocada num saco, onde se regista a espécie, o número da árvore, o número da parcela e data, e mantido em local fresco (geleira).

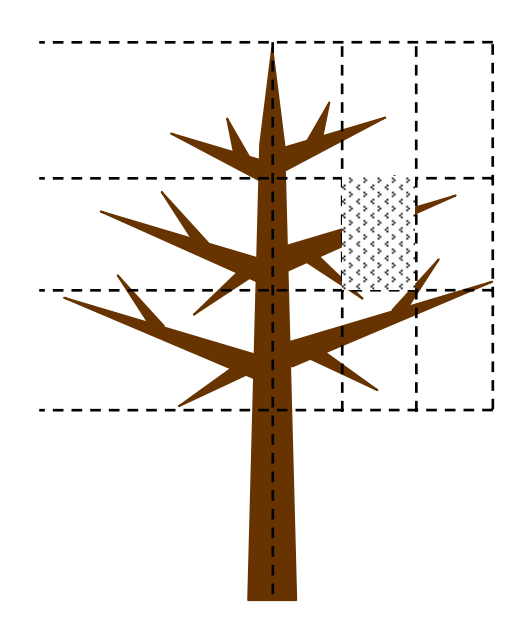

Figura 16 – Esquema para recolha de folhas/agulhas

#### **VII.6 Biomassa de sub-coberto**

Com o objectivo de realizar a avaliação da biomassa no sub-coberto, para além da informação recolhida em cada parcela de inventário, serão instaladas, de forma aleatória, na área delimitada pelo dispositivo pequenas parcelas, de acordo com a Figura 17.

A localização destas parcelas só será realizada em alguns pontos da grelha, seleccionados previamente em gabinete. O seu posicionamento deverá ter em conta que as áreas a amostrar têm de ser homogéneas em altura e percentagem de coberto, geologia e composição florística, de forma a serem representativas da vegetação arbustiva dos estratos considerados.

Para se garantir que a informação recolhida no terreno seja georeferenciada será necessário recolher as coordenadas destas pequenas parcelas com GPS.

Pela experiência de trabalhos anteriores (Oliveira, 1998), a aplicação de parcelas quadradas conduzem a uma implementação no terreno mais fácil e expedita. Por conseguinte, optou-se por delimitar cada uma das pequenas parcelas sob forma quadrada com 1m de lado. O procedimento a executar será o seguinte:

- Marcar a área no terreno utilizando 4 estacas, para que estas formem um quadrado com 100 cm de lado e confirmar que cada lado mede exactamente 100 cm
- Remover toda a biomassa e colocar num saco plástico mantendo em local fresco (geleira).
- No final do dia proceder à sua pesagem e armazenar em local fresco (2<sup>o</sup>-4<sup>o</sup>C) aguardar processo de separação e secagem.
- A vegetação será separada por espécies principais (gramíneas, musgo, urze, regeneração *Pinus pinaster*...), retiradas amostras e registados pesos frescos.
- Estas amostras serão colocadas a secar em estufa a 70ºCe novamente pesadas, registando os seus pesos secos.
- Em cada uma das fases descritas é importante identificar sacos-amostras, como número da parcela e data.

Uma vez medidos os parâmetros biométricos referidos, empregando o equipamento de corte, recolhe-se toda a fitomassa viva e morta existente dentro de cada pequena parcela. Separa-se por espécie e regista-se o peso fresco da totalidade de fitomassa por espécie. Depois retira-se, aleatoriamente, cerca de 10 a 20% do peso total de cada espécie e introduz-se num saco individual. Previamente deve ser retirada a tara de cada saco e regista-se o peso fresco de cada amostra numa ficha de campo própria.

Estas amostras são transportadas para o laboratório onde se procede à separação dos componentes verdes dos não verdes, pesando-se novamente cada um. De seguida, separa-se em tabuleiros a fitomassa verde e não verde de cada espécie que se colocam numa estufa a 80ºC, durante 48 horas no caso dos arbustos e no caso das herbáceas durante 24 horas. Ao retirar da estufa, regista-se o peso seco das diversas componentes na ficha de campo.

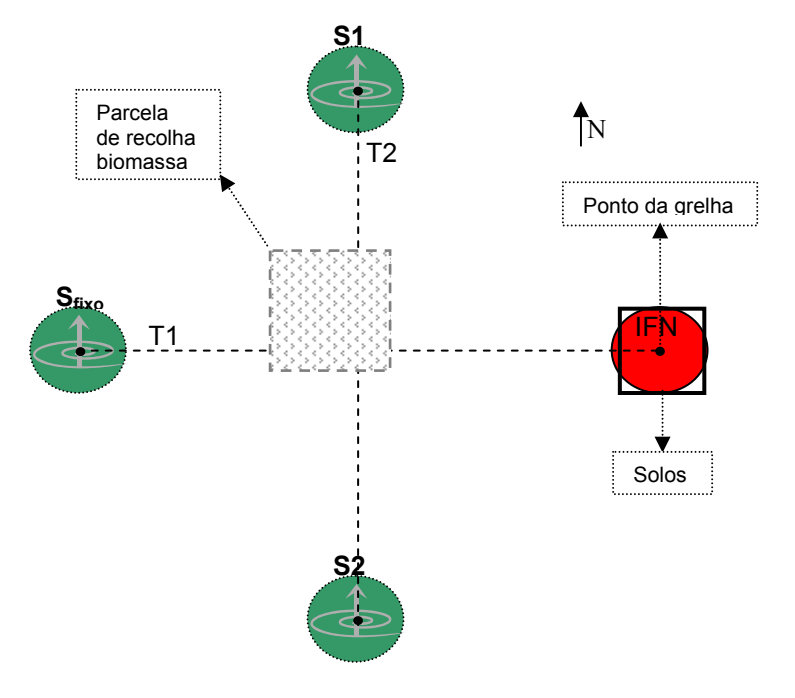

Figura 17 - Representação gráfica da parcela de inventário e parcelas satélite

# **VIII REFERÊNCIAS BIBLIOGRÁFICAS**

- IEFC, 2002. Pragas e doenças das florestas do Sul da Europa. Bordéus.
- DGF, 1999. Manual de Instruções para o trabalho de campo do Inventário Florestal Nacional. Lisboa.
- F.P.F.P, 2001. Manual de instruções para o trabalho de campo. Lisboa.
- CEC-UN/CEC (1994)- Espécies Florestais mediterrâneas Um Guia para Avaliação das copas. Geneva
- Oliveira, T. M. (1998). Cartografia quantitativa de formações arbustivas empregando dados de detecção remota (região florestal do Alto-Dão e Lafões). Tese de mestrado em gestão de Recurso Naturais. Instituto Superior de Agronomia. Lisboa.
- Gower, S.T., J.G. Vogel, J.M. Norman, C.J. Kucharik, S.J. Steele and T.K. Stow (1997). Carbon distribution and aboveground net primary production in aspen, jack pine and black spruce stands in Saskatchewan and Manitoba, Canada. Journal of Geophysical Research, 102(D24): 29029-29041.